# Package 'ggdag'

August 26, 2022

<span id="page-0-0"></span>Title Analyze and Create Elegant Directed Acyclic Graphs

Version 0.2.6

Description Tidy, analyze, and plot directed acyclic graphs (DAGs). 'ggdag' is built on top of 'dagitty', an R package that uses the 'DAGitty' web tool (<<http://dagitty.net>>) for creating and analyzing DAGs. 'ggdag' makes it easy to tidy and plot 'dagitty' objects using 'ggplot2' and 'ggraph', as well as common analytic and graphical functions, such as determining adjustment sets and node relationships.

License MIT + file LICENSE

URL <https://github.com/malcolmbarrett/ggdag>

BugReports <https://github.com/malcolmbarrett/ggdag/issues>

**Depends** R  $(>= 3.4.0)$ 

**Imports** dagitty, dplyr, forcats, ggplot2 ( $>=$  3.0.0), ggraph ( $>=$ 2.0.0), ggrepel, igraph, magrittr, pillar, purrr, stringr, tibble, tidygraph

**Suggests** covr, knitr, rmarkdown, spelling, test that  $(>= 3.0.0)$ , vdiffr  $(>= 1.0.2)$ , with r

VignetteBuilder knitr

Encoding UTF-8

Language en-US

RoxygenNote 7.2.1

Config/testthat/edition 3

NeedsCompilation no

Author Malcolm Barrett [aut, cre] (<<https://orcid.org/0000-0003-0299-5825>>)

Maintainer Malcolm Barrett <malcolmbarrett@gmail.com>

Repository CRAN

Date/Publication 2022-08-26 21:34:37 UTC

# R topics documented:

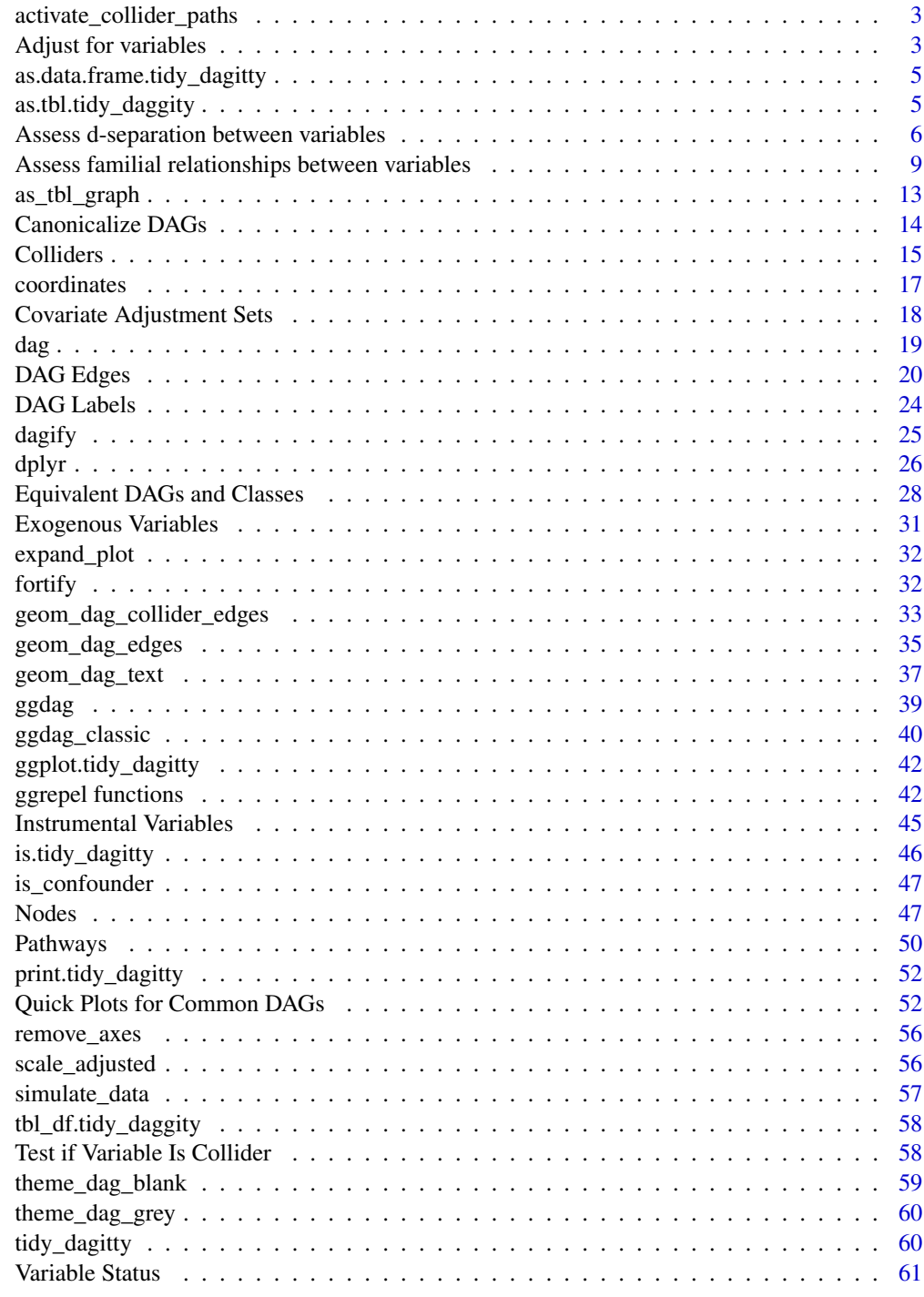

<span id="page-2-0"></span>activate\_collider\_paths

*Activate paths opened by stratifying on a collider*

#### Description

Stratifying on colliders can open biasing pathways between variables. activate\_collider\_paths activates any such pathways given a variable or set of variables to adjust for and adds them to the tidy\_dagitty.

## Usage

```
activate_collider_paths(.tdy_dag, adjust_for, ...)
```
## Arguments

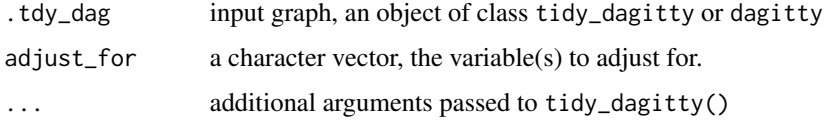

#### Value

a tidy\_dagitty with additional rows for collider-activated pathways

#### See Also

[control\\_for\(\)](#page-2-1), [ggdag\\_adjust\(\)](#page-2-1), [geom\\_dag\\_collider\\_edges\(\)](#page-32-1)

#### Examples

```
dag \leftarrow dagify(m \sim x + y, x \sim y)
collided_dag <- activate_collider_paths(dag, adjust_for = "m")
collided_dag
```
Adjust for variables *Adjust for variables and activate any biasing paths that result*

#### <span id="page-2-1"></span>Description

Adjust for variables and activate any biasing paths that result

## Usage

```
control_for(.tdy_dag, var, as_factor = TRUE, ...)
adjust_for(.tdy_dag, var, as_factor = TRUE, ...)
ggdag_adjust(
  .tdy_dag,
 var = NULL,...,
 node_size = 16,
 text_size = 3.88,label_size = text_size,
 text_col = "white",label_col = text_col,
 node = TRUE,
 stylized = FALSE,
 text = TRUE,use_labels = NULL,
 collider_lines = TRUE
```

```
\mathcal{L}
```
## Arguments

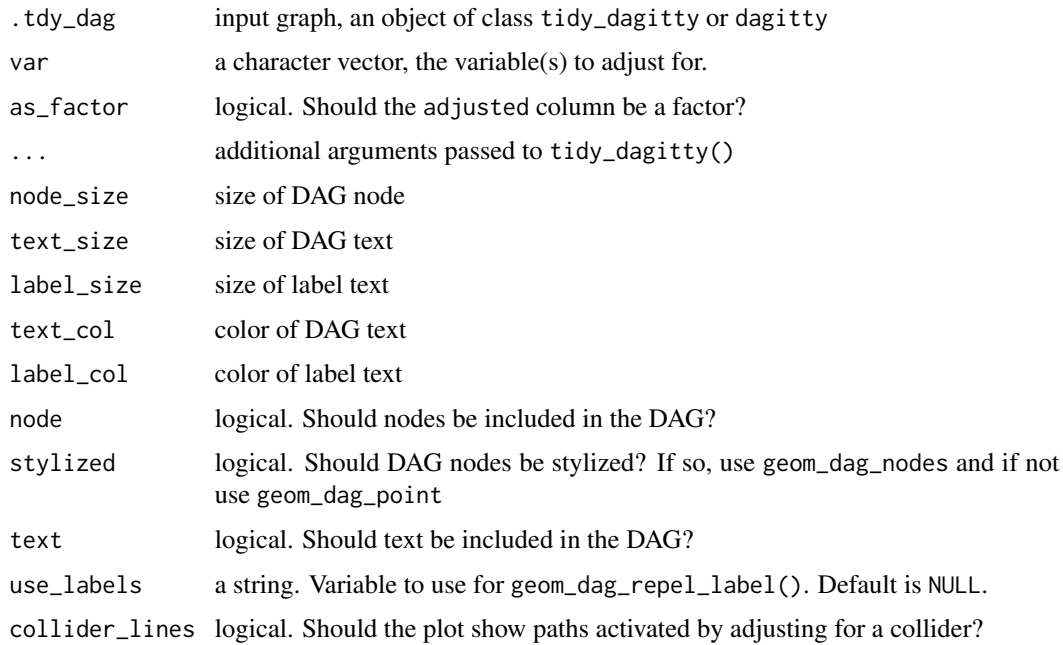

#### Value

a tidy\_dagitty with a adjusted column for adjusted variables, as well as any biasing paths that arise, or a ggplot

#### <span id="page-4-0"></span>Examples

dag  $\leq$  dagify(m  $\sim$  a + b, x  $\sim$  a, y  $\sim$  b)  $control_for(dag, var = "m")$ ggdag\_adjust(dag, var = "m")

as.data.frame.tidy\_dagitty

```
Convert a tidy_dagitty object to data.frame
```
## Description

Convert a tidy\_dagitty object to data.frame

#### Usage

```
## S3 method for class 'tidy_dagitty'
as.data.frame(x, row.names, optional, ...)
```
#### Arguments

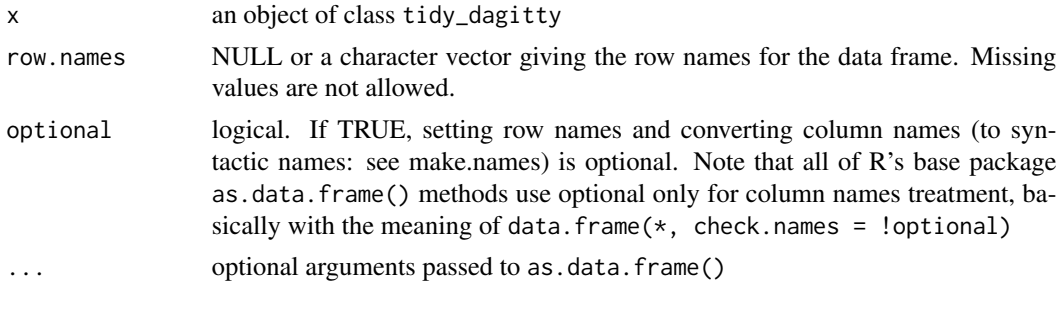

as.tbl.tidy\_daggity *Convert a* tidy\_dagitty *object to tbl*

#### Description

Convert a tidy\_dagitty object to tbl

```
## S3 method for class 'tidy_daggity'
as.tbl(x, row.names = NULL, optional = FALSE, ...)
## S3 method for class 'tidy_daggity'
as\_tibble(x, row.name = NULL, optional = FALSE, ...)
```
## <span id="page-5-0"></span>Arguments

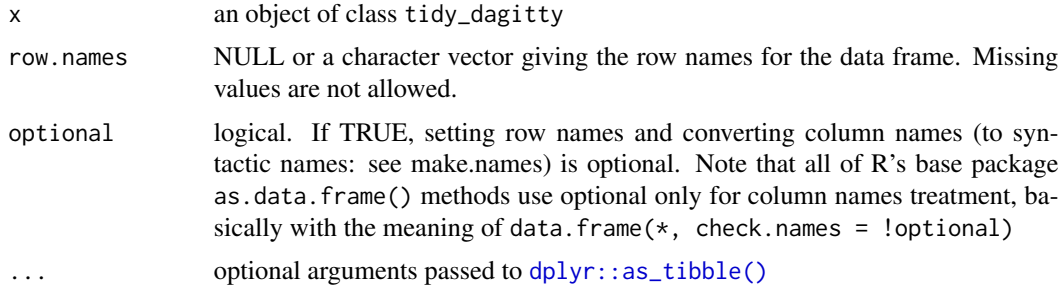

Assess d-separation between variables *D-relationship between variables*

## Description

D-separation is a key concept in causal structural models. Variables are d-separated if there are no open paths between them. The node\_d\*() functions label variables as d-connected or d-separated. The ggdag\_d\*() functions plot the results. The \*\_dconnected(), \*\_dseparated(), and \*\_drelationship() functions essentially produce the same output and are just different ways of thinking about the relationship. See [dagitty::dseparated\(\)](#page-0-0) for details.

```
node_dconnected(
  .tdy_dag,
  from = NULL,to = NULL,
  controlling_for = NULL,
  as_factor = TRUE,
  ...
\mathcal{L}node_dseparated(
  .tdy_dag,
  from = NULL,
  to = NULL,
  controlling_for = NULL,
  as_factor = TRUE
\lambdanode_drelationship(
  .tdy_dag,
  from = NULL,
  to = NULL,
```

```
controlling_for = NULL,
  as_factor = TRUE
\lambdaggdag_drelationship(
  .tdy_dag,
  from = NULL,
  to = NULL,
  controlling_for = NULL,
  ...,
  edge_type = "link_arc",
  node_size = 16,
  text\_size = 3.88,
  label_size = text_size,
  text_col = "white",
  label_col = text_col,
  node = TRUE,
  stylized = FALSE,
  text = TRUE,use_labels = NULL,
  collider_lines = TRUE
\mathcal{L}ggdag_dseparated(
  .tdy_dag,
  from = NULL,
  to = NULL,
  controlling_for = NULL,
  ...,
  edge_type = "link_arc",
  node_size = 16,
  text\_size = 3.88,
  label_size = text_size,
  text_col = "white",label_col = text_col,
  node = TRUE,
  stylized = FALSE,
  text = TRUE,use_labels = NULL,
  collider_lines = TRUE
\mathcal{L}ggdag_dconnected(
  .tdy_dag,
  from = NULL,to = NULL,controlling_for = NULL,
  ...,
```

```
edge_type = "link_arc",
 node_size = 16,
 text_size = 3.88,label_size = text_size,
 text_col = "white",
 label_col = text_col,
 node = TRUE,stylized = FALSE,
  text = TRUE,use_labels = NULL,
 collider_lines = TRUE
\mathcal{L}
```
## Arguments

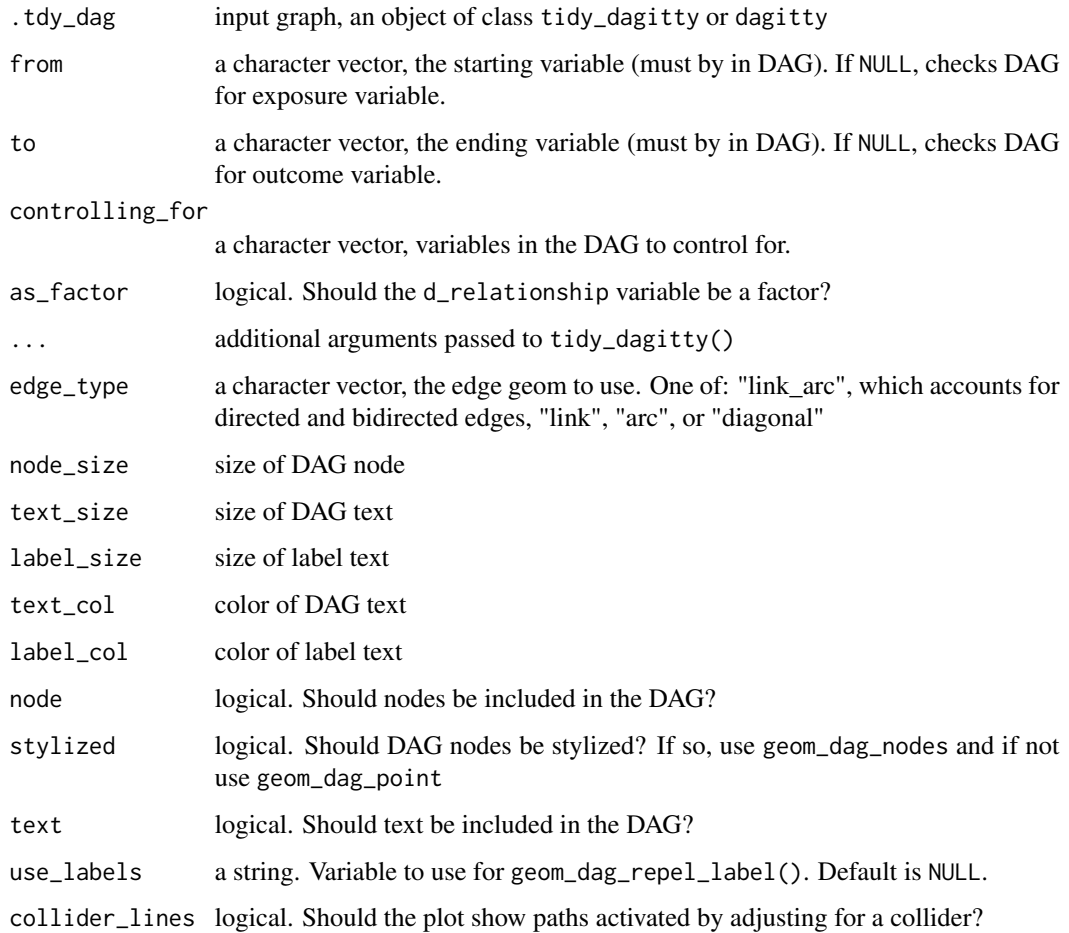

#### Value

a tidy\_dagitty with a d\_relationship column for variable D relationship or a ggplot

<span id="page-8-0"></span>Assess familial relationships between variables 9

#### Examples

```
library(ggplot2)
dag \leq dagify(m \sim x + y)
dag %>% ggdag_drelationship("x", "y")
dag %>% ggdag_drelationship("x", "y", controlling_for = "m")
dag %>%
 node_dseparated("x", "y") %>%
 ggplot(aes(x = x, y = y, xend = xend, yend, yend = yend, shape = adjusted, col = d_relationship)) +geom_dag_edges() +
 geom_dag_collider_edges() +
 geom_dag_node() +
 geom_dag_text(col = "white") +
 theme_dag() + scale_adjusted()
dag %>%
 node_dconnected("x", "y", controlling_for = "m") %>%
 ggplot(aes(x = x, y = y, xend = xend, yend = yend, shape = adjusted, col = d_{relationship)) +geom_dag_edges() +
 geom_dag_collider_edges() +
 geom_dag_node() +
 geom\_dag\_text(col = "white") +theme_dag() +
 scale_adjusted()
dagify(m \sim x + y, m\_jr \sim m) %>%
 tidy_dagitty(layout = "nicely") %>%
 node_dconnected("x", "y", controlling_for = "m_jr") %>%
 ggplot(aes(x = x, y = y, xend = xend, yend =, yend, shape = adjusted, col = d_relationship)) +geom_dag_edges() +
 geom_dag_collider_edges() +
 geom_dag_node() +
 geom_dag_text(col = "white") +
 theme_dag() +
 scale_adjusted()
```
Assess familial relationships between variables *Familial relationships between variables*

#### Description

Parents and children are those nodes that either directly cause or are caused by the variable, respectively. Ancestors and descendants are those nodes that are on the path to or descend from the variable. The node\_ $*($ ) functions label variables depending on their relationship. The ggdag\_ $*()$ functions plot the results. See [dagitty::children](#page-0-0) for details.

```
node_children(.tdy_dag, .var, as_factor = TRUE)
node_parents(.tdy_dag, .var, as_factor = TRUE)
node_ancestors(.tdy_dag, .var, as_factor = TRUE)
node_descendants(.tdy_dag, .var, as_factor = TRUE)
node_markov_blanket(.tdy_dag, .var, as_factor = TRUE)
node_adjacent(.tdy_dag, .var, as_factor = TRUE)
ggdag_children(
  .tdy_dag,
  .var,
  ...,
 edge_type = "link_arc",
 node_size = 16,
  text_size = 3.88,
 label_size = text_size,
  text_col = "white",label_col = text_col,
 node = TRUE,stylized = FALSE,
 text = TRUE,use_labels = NULL
)
ggdag_parents(
  .tdy_dag,
  .var,
  ...,
  edge_type = "link_arc",
 node_size = 16,
  text_size = 3.88,label_size = text_size,
  text_col = "white",label_col = text_col,node = TRUE,stylized = FALSE,
  text = TRUE,use_labels = NULL
)
ggdag_ancestors(
  .tdy_dag,
  .var,
```

```
...,
  edge_type = "link_arc",
  node_size = 16,
  text\_size = 3.88,
  label_size = text_size,
  text_col = "white",
  label_col = text_col,
  node = TRUE,stylized = FALSE,
  text = TRUE,use_labels = NULL
)
ggdag_descendants(
  .tdy_dag,
  .var,
  ...,
  edge_type = "link_arc",
  node_size = 16,
  text_size = 3.88,
  label_size = text_size,
  text_col = "white",label_col = text_col,
  node = TRUE,stylized = FALSE,
  text = TRUE,use_labels = NULL
\mathcal{L}ggdag_markov_blanket(
  .tdy_dag,
  .var,
  ...,
  edge_type = "link_arc",
  node_size = 16,
  text\_size = 3.88,
  label_size = text_size,
  text_col = "white",label_col = text_col,
  node = TRUE,stylized = FALSE,
  text = TRUE,use_labels = NULL
)
ggdag_adjacent(
  .tdy_dag,
  .var,
```

```
...,
 edge_type = "link_arc",
 node_size = 16,
 text\_size = 3.88,
 label_size = text_size,
  text_col = "white",label_col = text_col,
 node = TRUE,stylized = FALSE,
 text = TRUE,use_labels = NULL
\mathcal{L}
```
## Arguments

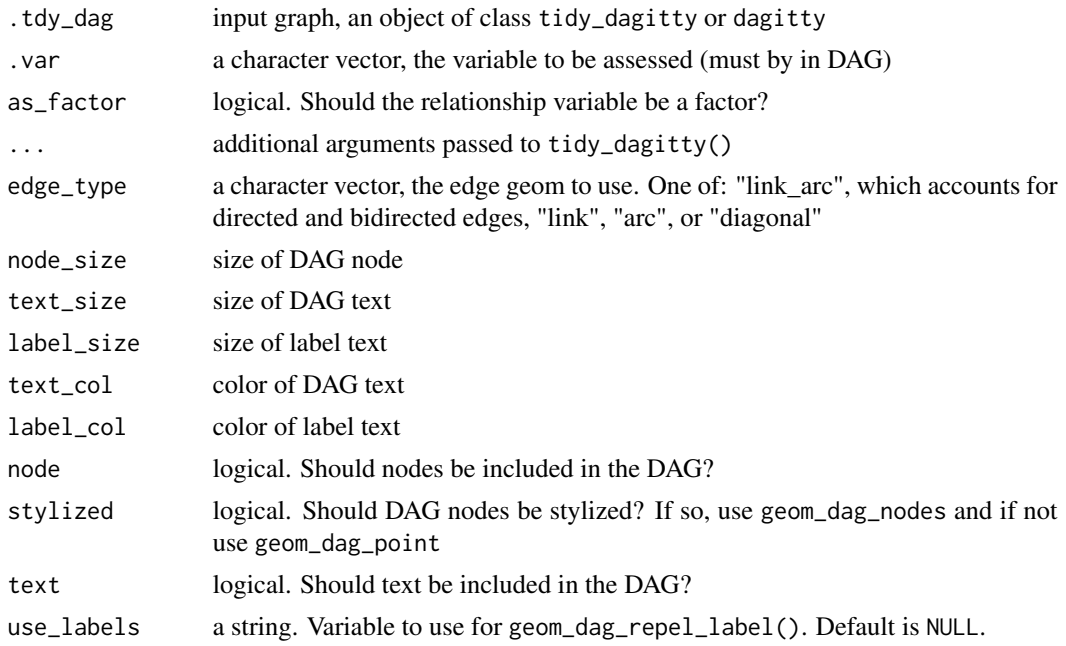

## Value

a tidy\_dagitty with an column related to the given relationship for variable D relationship or a ggplot

## Examples

```
library(ggplot2)
dag <- dagify(y \sim x + z^2 + w^2 + w^1,
 x \sim z1 + w1,
 z1 ~ \sim w1 + v,
  z2 - w2 + v,w1 \sim w2
```
## <span id="page-12-0"></span>as\_tbl\_graph 13

```
ggdag_children(dag, "w1")
dag %>%
  node_children("w1") %>%
  ggplot(aes(x = x, y = y, xend = xend, yend = y) and s = y and s = y and s = x and s = x and s = y and s = y and s = y and s = y and s = y and s = y and s = y and s = y and s = y and s = y and s = y and s = y and s = y and s = y and s = y and geom_dag_edges() +
  geom_dag_node() +
  geom\_dag\_text(col = "white") +geom_dag_label_repel(aes(label = children, fill = children), col = "white", show.legend = FALSE) +
  theme_dag() +
  scale_adjusted() +
  scale_color_hue(breaks = c("parent", "child"))
ggdag_parents(dag, "y")
ggdag_ancestors(dag, "x")
ggdag_descendants(dag, "w1")
dag %>%
  node_parents("y") %>%
  ggplot(aes(x = x, y = y, xend = xend, yend = yend, yend, xend = yend, xcolor = parent)geom_dag_edges() +
  geom_dag_point() +
  geom_dag_text(col = "white") +
 geom_dag_label_repel(aes(label = parent, fill = parent), col = "white", show.legend = FALSE) +
  theme_dag() +
  scale_adjusted() +
  scale_color_hue(breaks = c("parent", "child"))
```
as\_tbl\_graph *Convert DAGS to tidygraph*

#### Description

A thin wrapper to convert tidy\_dagitty and dagitty objects to tbl\_graph, which can then be used to work in tidygraph and ggraph directly. See [tidygraph::as\\_tbl\\_graph\(\)](#page-0-0).

```
## S3 method for class 'tidy_dagitty'
as_{\text{t}} = \text{tbl}_{\text{t}} = \text{tbl}_{\text{t}} = \text{tbl}_{\text{t}} \cdot \text{tbl}_{\text{t}}## S3 method for class 'dagitty'
as_tbl_graph(x, directed = TRUE, ...)
```
## <span id="page-13-0"></span>Arguments

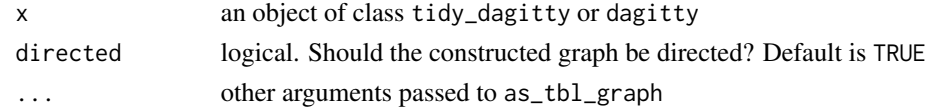

#### Value

a tbl\_graph

## Examples

```
library(ggraph)
library(tidygraph)
butterfly_bias() %>%
as_tbl_graph() %>%
 ggraph() +
   geom_edge_diagonal() +
  geom_node_point()
```
Canonicalize DAGs *Canonicalize a DAG*

## Description

Takes an input graph with bidirected edges and replaces every bidirected edge  $x \le y$  with a substructure  $x \le L \Rightarrow y$ , where L is a latent variable. See [dagitty::canonicalize\(\)](#page-0-0) for details. Undirected edges are not currently supported in ggdag.

```
node_canonical(.dag, ...)
ggdag_canonical(
  .tdy_dag,
  ...,
 edge_type = "link_arc",
 node_size = 16,
  text\_size = 3.88,
  label_size = text_size,
  text_col = "white",label_col = text_col,
 node = TRUE,stylized = FALSE,
  text = TRUE,use_labels = NULL
)
```
#### <span id="page-14-0"></span>Colliders 15

## Arguments

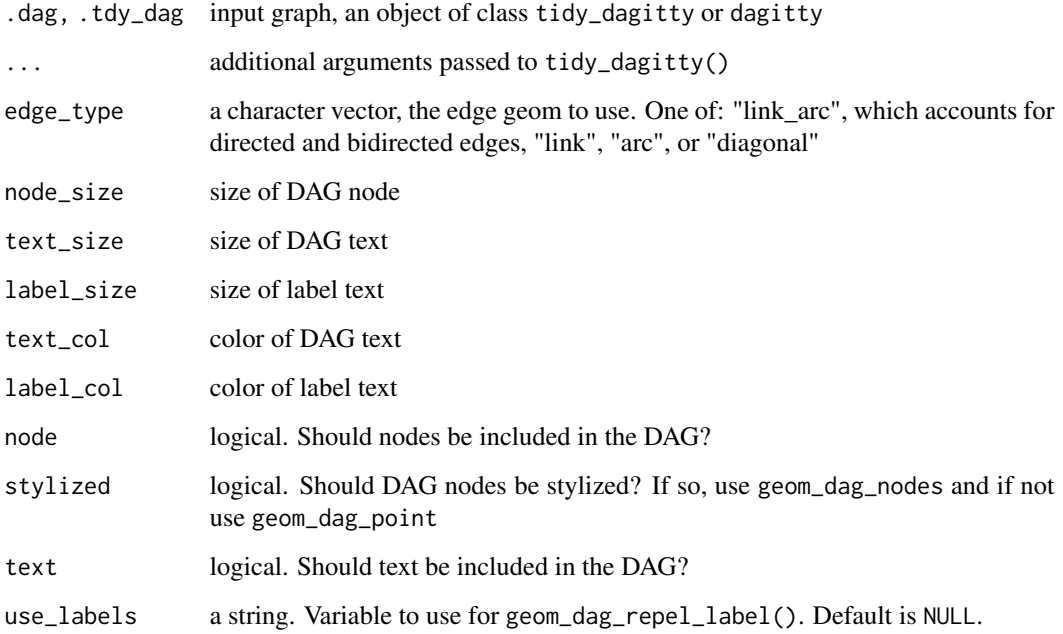

## Value

a tidy\_dagitty that includes L or a ggplot

## Examples

```
dag \leftarrow dagify(y \sim x + z, x \sim z)
ggdag(dag)
node_canonical(dag)
ggdag_canonical(dag)
```
Colliders *Find colliders*

## Description

Detects any colliders given a DAG. node\_collider tags colliders and ggdag\_collider plots all exogenous variables.

## Usage

```
node_collider(.dag, as_factor = TRUE, ...)
ggdag_collider(
 .tdy_dag,
  ...,
 edge_type = "link_arc",
 node_size = 16,
 text_size = 3.88,label_size = text_size,
 text_col = "white",
 label_col = text_col,
 node = TRUE,stylized = FALSE,
 text = TRUE,use_labels = NULL
)
```
## Arguments

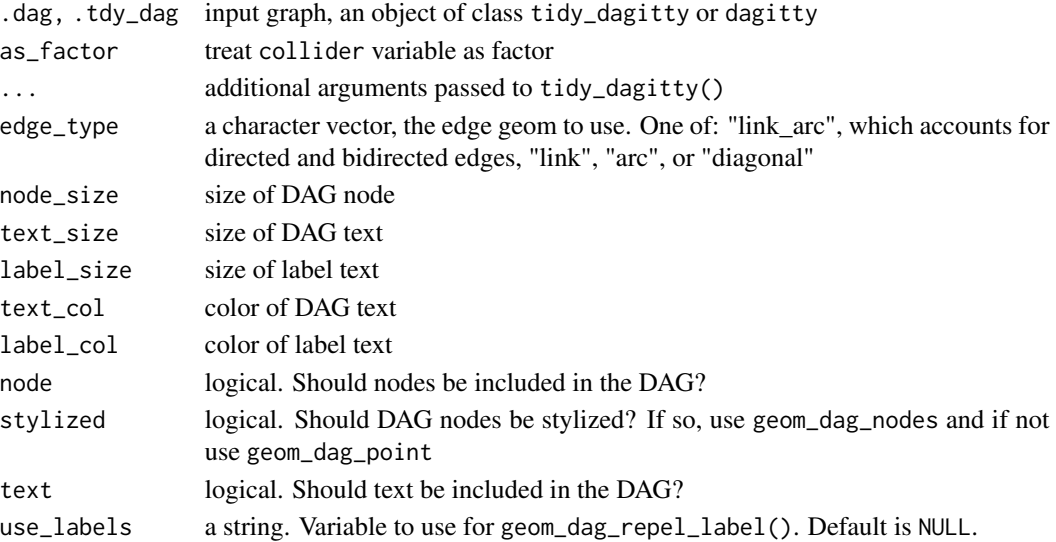

#### Value

a tidy\_dagitty with a collider column for colliders or a ggplot

## Examples

```
dag \leftarrow dagify(m ~ x + y, y ~ x)
node_collider(dag)
ggdag_collider(dag)
```
<span id="page-16-0"></span>

## <span id="page-16-1"></span>Description

Manipulate DAG coordinates

#### Usage

coords2df(coord\_list)

coords2list(coord\_df)

## Arguments

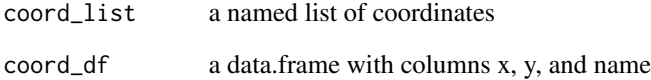

## Value

either a list or a data.frame with DAG node coordinates

## Examples

```
library(dagitty)
coords <- list(
 x = c(A = 1, B = 2, D = 3, C = 3, F = 3, E = 4, G = 5, H = 5, I = 5),
 y = c(A = 0, B = 0, D = 1, C = 0, F = -1, E = 0, G = 1, H = 0, I = -1)\lambdacoord_df <- coords2df(coords)
coords2list(coord_df)
x <- dagitty('dag{
             G <-> H <-> I <-> G
             D <- B -> C -> I <- F <- B <- A
             H <- E <- C -> G <- D
             }')
coordinates(x) <- coords2list(coord_df)
```
<span id="page-17-0"></span>Covariate Adjustment Sets

*Covariate Adjustment Sets*

## Description

See [dagitty::adjustmentSets\(\)](#page-0-0) for details.

#### Usage

```
dag_adjustment_sets(.tdy_dag, exposure = NULL, outcome = NULL, ...)
ggdag_adjustment_set(
  .tdy_dag,
 exposure = NULL,
 outcome = NULL,
  ...,
 shadow = FALSE,
 node_size = 16,
  text_size = 3.88,
 label_size = text_size,
  text_col = "white",label_col = text_col,
 node = TRUE,stylized = FALSE,
  text = TRUE,use_labels = NULL,
 expand_x = expansion(c(0.25, 0.25)),
 expand_y = expansion(c(0.2, 0.2))
)
```
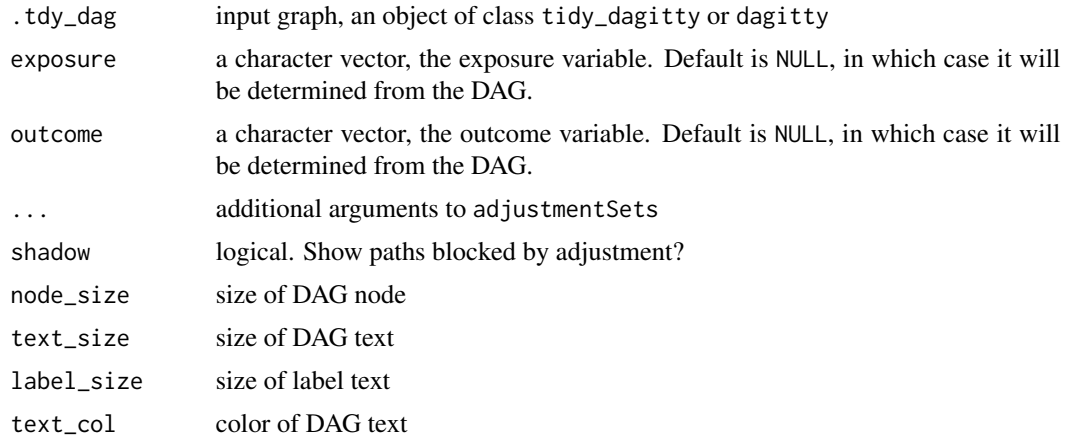

<span id="page-18-0"></span>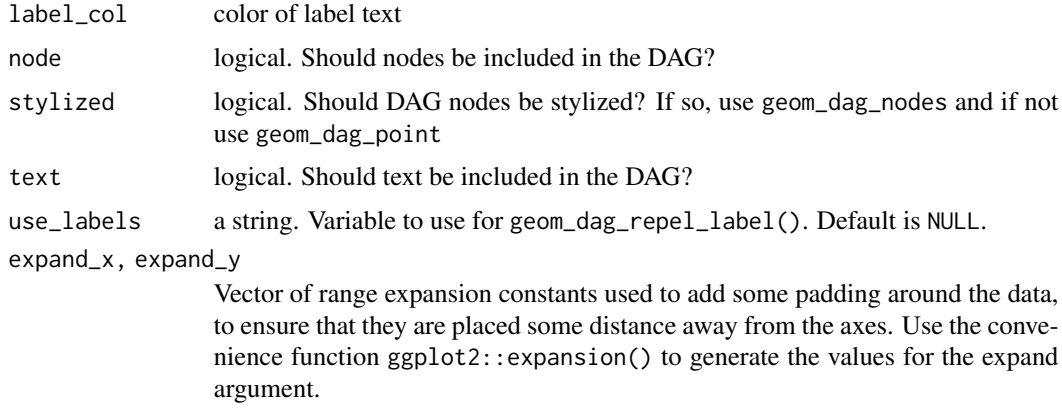

#### Value

a tidy\_dagitty with an adjusted column and set column, indicating adjustment status and DAG ID, respectively, for the adjustment sets or a ggplot

#### Examples

```
dag <- dagify(y \sim x + z^2 + w^2 + w^1,
 x \sim z1 + w1,
  z1 ~ \sim w1 ~ + ~ v,z2 - w2 + v,w1 ~~ w2,
  exposure = "x",
  outcome = "y")
tidy_dagitty(dag) %>% dag_adjustment_sets()
ggdag_adjustment_set(dag)
ggdag_adjustment_set(dagitty::randomDAG(10, .5),
  exposure = "x3",
  outcome = "x5")
```
<span id="page-18-1"></span>dag *Create a dagitty DAG*

## Description

A convenience wrapper for dagitty::dagitty("dag...")

## Usage

 $\text{dag}(\dots)$ 

#### Arguments

... a character vector in the style of dagitty. See dagitty:[:dagitty](#page-0-0) for details.

#### Value

a dagitty

## Examples

dag("{x m} -> y")

#### DAG Edges *Directed DAG edges*

#### Description

Directed DAG edges

```
geom_dag_edges_link(
 mapping = NULL,
 data = NULL,arrow = grid::arrow(length = grid::unit(5, "pt"), type = "closed"),position = "identity",
 na.rm = TRUE,show.legend = NA,
  inherit.aes = TRUE,
  ...
\mathcal{L}geom_dag_edges_arc(
 mapping = NULL,
 data = NULL,
 curvature = 0.5,
  arrow = grid::arrow(length = grid::unit(5, "pt"), type = "closed"),position = "identity",
  na.rm = TRUE,show.legend = NA,
  inherit.aes = TRUE,
  fold = FALSE,n = 100.
  lineend = "butt",
  linejoin = "round",
  linemitre = 1,
```
<span id="page-19-0"></span>

```
label_colour = "black",
  label_1alpha = 1,
  label_parse = FALSE,
  check_overlap = FALSE,
  angle_calc = "rot",
  force_flip = TRUE,label_dodge = NULL,
  label_push = NULL,
  ...
)
geom_dag_edges_diagonal(
 mapping = NULL,
  data = NULL,position = "identity",
  arrow = grid::arrow(length = grid::unit(5, "pt"), type = "closed"),na.rm = TRUE,show.legend = NA,
  inherit.aes = TRUE,
  curvature = 1,
  n = 100,lineend = "butt",
  linejoin = "round",
  linemitre = 1,
  label_colour = "black",
  label_1alpha = 1,
  label_parse = FALSE,
  check_overlap = FALSE,
  angle_calc = "rot",
  force_flip = TRUE,label_dodge = NULL,
  label_push = NULL,
  ...
\lambdageom_dag_edges_fan(
 mapping = NULL,
  data = NULL,position = "identity",
  arrow = grid::arrow(length = grid::unit(5, "pt"), type = "closed"),na.rm = TRUE,show. legend = NA,
  inherit.aes = TRUE,
  spread = 0.7,
  n = 100,lineend = "butt",linejoin = "round",
  linemitre = 1,
```

```
label_colour = "black",
  label_alpha = 1,
  label\_parse = FALSE,check_overlap = FALSE,
  angle_calc = "rot",force_flip = TRUE,
  label_dodge = NULL,
  label_push = NULL,
  ...
\mathcal{L}
```
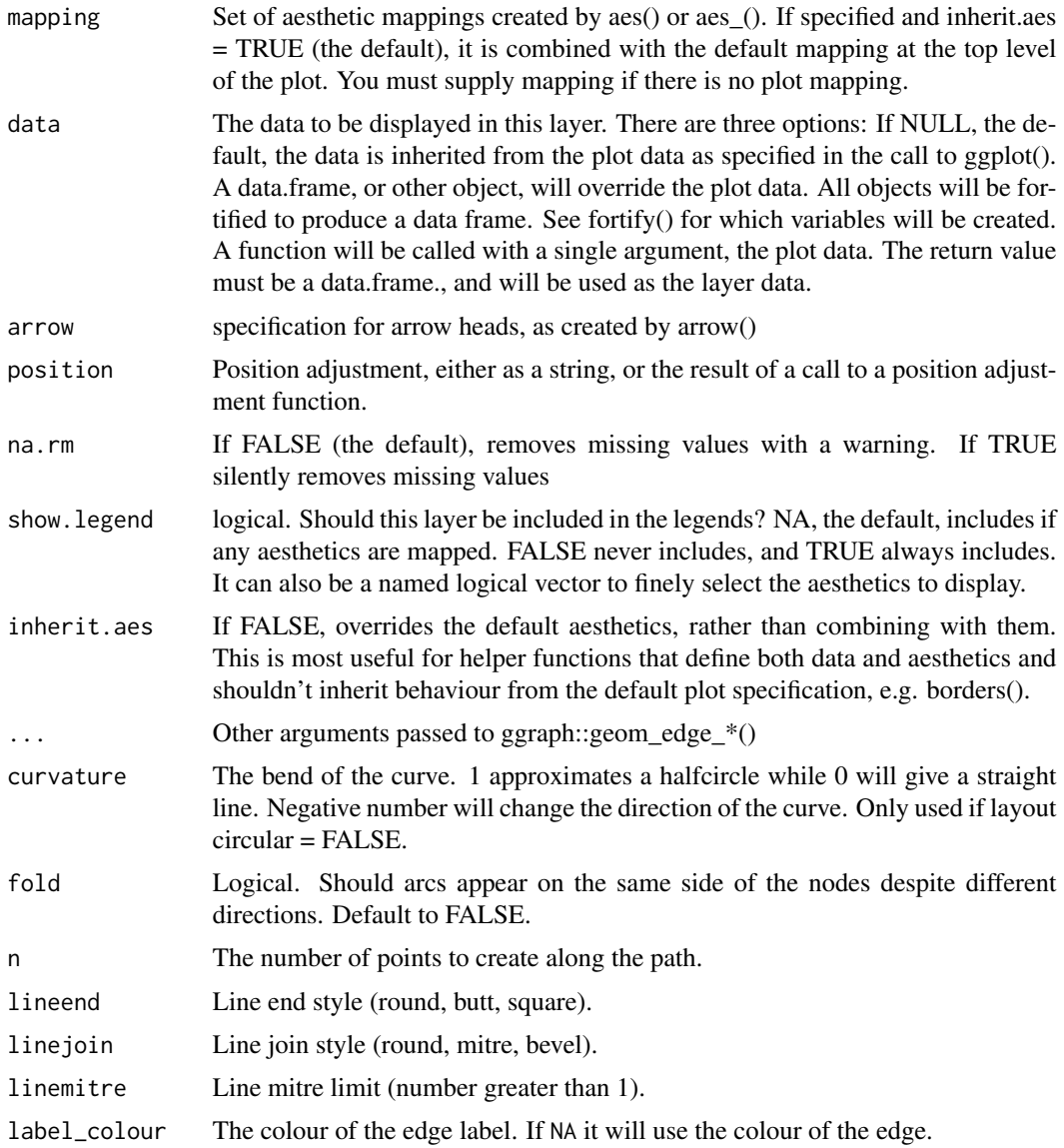

## <span id="page-22-0"></span>DAG Edges 23

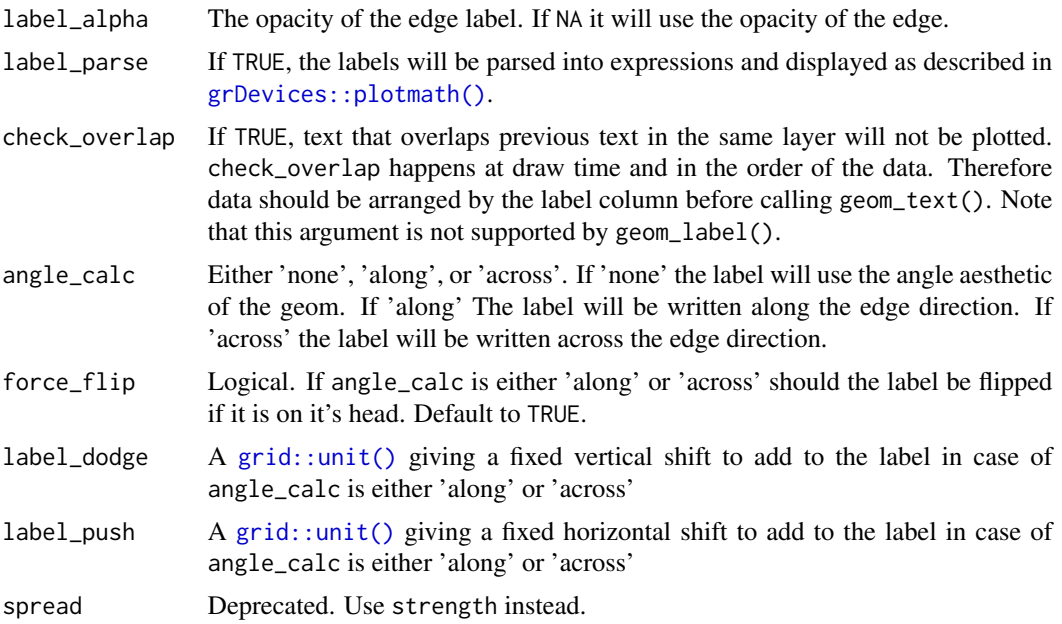

## Aesthetics

geom\_dag\_edges\_link, geom\_dag\_edges\_arc, geom\_dag\_edges\_diagonal, and geom\_dag\_edges\_fan understand the following aesthetics. Bold aesthetics are required.

- x
- y
- xend
- yend
- edge\_colour
- edge\_width
- edge\_linetype
- edge\_alpha
- start\_cap
- end\_cap
- label
- label\_pos
- label\_size
- angle
- hjust
- vjust
- family
- fontface

• lineheight

geom\_dag\_edges\_arc and geom\_dag\_edges\_diagonal also require circular, but this is automatically set.

geom\_dag\_edges\_fan requires to and from, but these are also automatically set.

#### Examples

```
library(ggplot2)
p \le - dagify(y \sim x + z^2 + w^2 + w^1,
 x \sim z1 + w1,
  z1 ~ \sim w1 ~ + ~ v,z^2 \sim w^2 + v,
  L \sim w1 + w2) %>%
  ggplot(aes(x = x, y = y, xend = xend, yend) +geom_dag_point() +
    geom_dag_text() +
    theme_dag()
p + geom_dag_edges_link()
p + geom_dag_edges_arc()
p + geom_dag_edges_diagonal()
p + geom_dag_edges_fan()
```
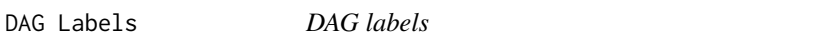

#### Description

Label or otherwise retrieve labels from objects of either class tidy\_dagitty or dagitty

```
label(x) <- value
## S3 replacement method for class 'dagitty'
label(x) < - value
## S3 replacement method for class 'tidy_dagitty'
label(x) < - value
dag_label(.tdy_dag, labels = NULL)
label(.tdy_dag)
has_labels(.tdy_dag)
```
<span id="page-23-0"></span>

#### <span id="page-24-0"></span>dagify the contract of the contract of the contract of the contract of the contract of the contract of the contract of the contract of the contract of the contract of the contract of the contract of the contract of the con

## Arguments

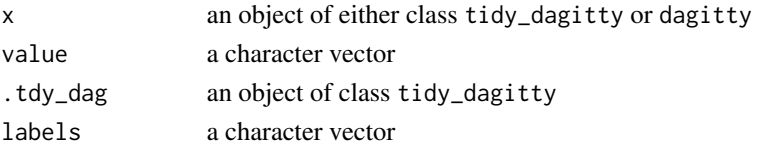

## Value

label returns the label attribute of x

#### Examples

```
labelled_dag \leq dagify(y \sim z, x \sim z) %>%
tidy_dagitty() %>%
dag_label(labels = c("x" = "exposure", "y" = "outcome", "z" = "confounder"))
has_labels(labelled_dag)
```
dagify *Create a dagitty DAG using R-like syntax*

#### Description

dagify() creates dagitty DAGs using a more R-like syntax. It currently accepts formulas in the usual R style, e.g.  $y \sim x + z$ , which gets translated to  $y \le -\{x \mid z\}$ , as well as using a double tilde ( $\sim$ ) to graph bidirected variables, e.g. x1  $\sim$  x2 is translated to x1 <-> x2.

## Usage

```
dagify(
  ...,
 exposure = NULL,
 outcome = NULL,
 latent = NULL,
 labels = NULL,
  coords = NULL
)
```
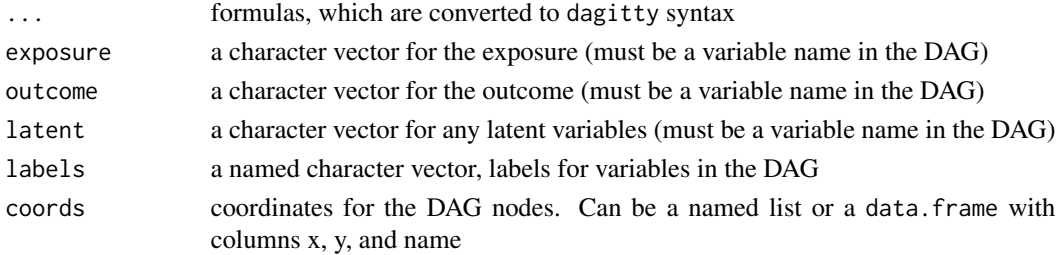

#### <span id="page-25-0"></span>Value

a dagitty DAG

## See Also

[dag\(\)](#page-18-1), [coords2df\(\)](#page-16-1), [coords2list\(\)](#page-16-1)

#### Examples

```
dagify(y \sim x + z, x\sim z)
coords <- list(
    x = c(A = 1, B = 2, D = 3, C = 3, F = 3, E = 4, G = 5, H = 5, I = 5),
    y = c(A = 0, B = 0, D = 1, C = 0, F = -1, E = 0, G = 1, H = 0, I = -1)\mathcal{L}dag <- dagify(G ~~ H,
       G \sim I,
       I \sim G,
       H \sim I,
       D \sim B,
       C \sim B,
       I \sim C + F,
       F ~ \sim ~ B,
       B \sim A,
       H ~ \sim ~ E,
       C \sim E + G,
       G \sim D, coords = coords)
dagitty::is.dagitty(dag)
ggdag(dag)
dag2 <- dagify(y \sim x + z^2 + w^2 + w^1,
              x \sim z1 + w1,
              z1 ~ w1 + v,
              z2 - w2 + v,
              w1 ~~ w2,
              exposure = "x",
              outcome = "y")ggdag(dag2)
```
#### dplyr 27

#### Description

Dplyr verb methods for tidy\_dagitty objects.

```
## S3 method for class 'tidy_dagitty'
select(.data, ...)
## S3 method for class 'tidy_dagitty'
filter(.data, ...)
## S3 method for class 'tidy_dagitty'
mutate(.data, ...)
## S3 method for class 'tidy_dagitty'
summarise(.data, ...)
## S3 method for class 'tidy_dagitty'
distinct(.data, ..., .keep_all = FALSE)
## S3 method for class 'tidy_dagitty'
arrange(.data, ...)
## S3 method for class 'tidy_dagitty'
group_by(.data, ...)
## S3 method for class 'tidy_dagitty'
ungroup(.data, ...)
## S3 method for class 'tidy_dagitty'
transmute(.data, ...)
## S3 method for class 'tidy_dagitty'
distinct(.data, ..., .keep_a11 = FALSE)## S3 method for class 'tidy_dagitty'
full_join(x, y, by = NULL, copy = FALSE, suffix = c("x", "y"), ...)
## S3 method for class 'tidy_dagitty'
inner\_join(x, y, by = NULL, copy = FALSE, suffix = c("x", "y"), ...)## S3 method for class 'tidy_dagitty'
left\_join(x, y, by = NULL, copy = FALSE, suffix = c("x", "y"), ...)## S3 method for class 'tidy_dagitty'
right\_join(x, y, by = NULL, copy = FALSE, suffix = c("x", "y"), ...)## S3 method for class 'tidy_dagitty'
```

```
anti\_join(x, y, by = NULL, copy = FALSE, ...)## S3 method for class 'tidy_dagitty'
semi_join(x, y, by = NULL, copy = FALSE, ...)## S3 method for class 'tidy_dagitty'
slice(.data, ..., dots = list())## S3 method for class 'tidy_dagitty'
select_{(data, ..., dots = list())## S3 method for class 'tidy_dagitty'
filter_{(data, ..., dots = list())## S3 method for class 'tidy_dagitty'
mutate_{(data, ..., dots = list())## S3 method for class 'tidy_dagitty'
summarise_(.data, ..., .dots = list())
## S3 method for class 'tidy_dagitty'
array_{c}(.data, ..., dots = list())## S3 method for class 'tidy_dagitty'
slice_{(data, ..., dots = list())
```
#### Arguments

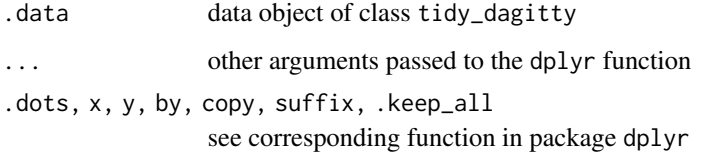

## Examples

```
library(dplyr)
tidy_dagitty(m_bias()) %>%
  group_by(name) %>%
  summarize(n = n())
```
Equivalent DAGs and Classes *Generating Equivalent Models*

#### <span id="page-28-0"></span>Description

Returns a set of complete partially directed acyclic graphs (CPDAGs) given an input DAG. CPDAGs are Markov equivalent to the input graph. See [dagitty::equivalentDAGs\(\)](#page-0-0) for details. node\_equivalent\_dags() returns a set of DAGs, while node\_equivalent\_class() tags reversable edges. ggdag\_equivalent\_dags() plots all equivalent DAGs, while ggdag\_equivalent\_class() plots all reversable edges as undirected.

#### Usage

```
node_equivalent_dags(.dag, n = 100, layout = "auto", ...)
ggdag_equivalent_dags(
 .tdy_dag,
 ...,
 node_size = 16,
 text_size = 3.88,label_size = text_size,
 text_col = "white",label_col = "black",
 node = TRUE,stylized = FALSE,
 text = TRUE,use_labels = NULL
)
node_equivalent_class(.dag, layout = "auto")
ggdag_equivalent_class(
  .tdy_dag,
 expand_x = expansion(c(0.1, 0.1)),expand_y = expansion(c(0.1, 0.1)),breaks = ggplot2::waiver(),...,
 node_size = 16,
 text_size = 3.88,label_size = text_size,
 text_col = "white",label_col = text_col,
 node = TRUE,stylized = FALSE,
 text = TRUE,use_labels = NULL
)
```
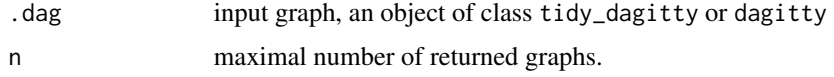

<span id="page-29-0"></span>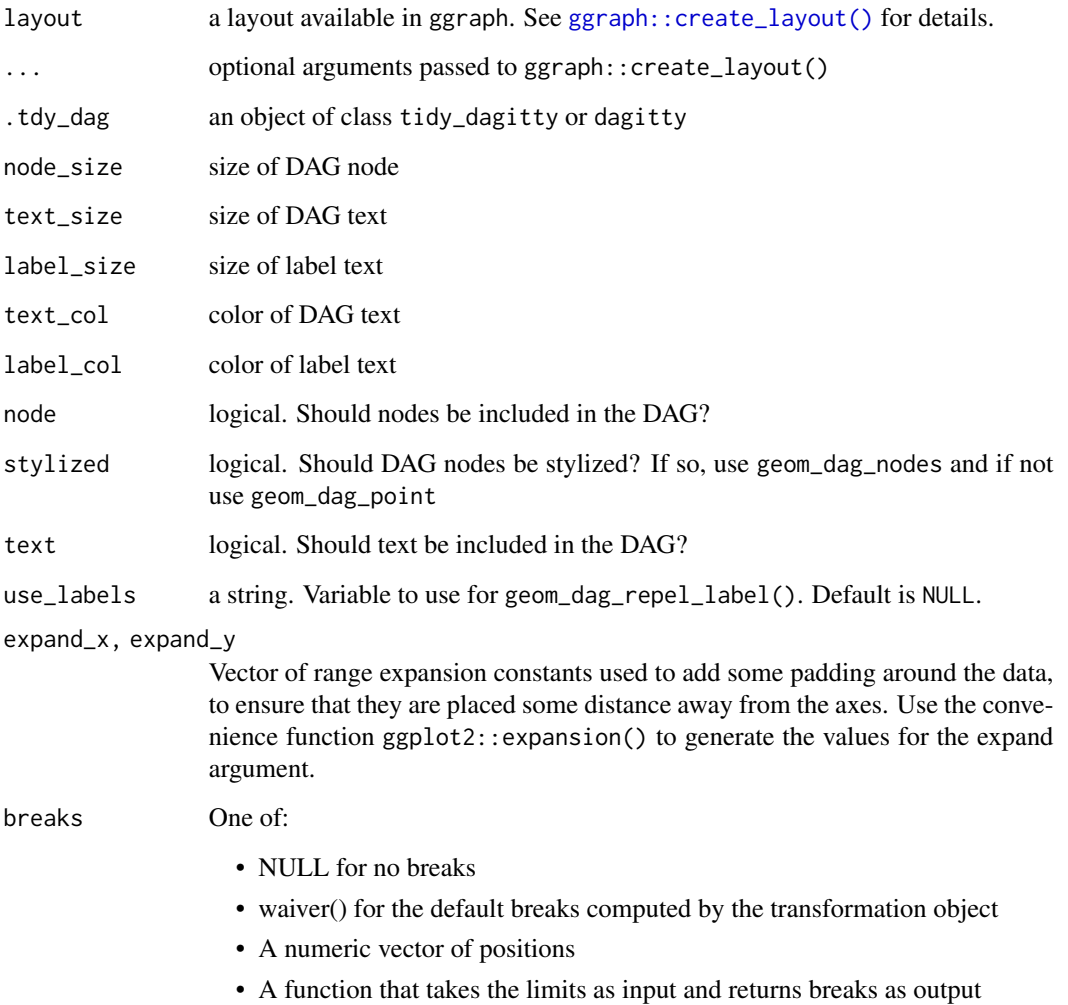

## Value

a tidy\_dagitty with at least one DAG, including a dag column to identify graph set for equivalent DAGs or a reversable column for equivalent classes, or a ggplot

## Examples

 $g$ <sub>e</sub>x <- dagify(y ~ x + z, x ~ z) g\_ex %>% node\_equivalent\_class() g\_ex %>% ggdag\_equivalent\_dags()

## <span id="page-30-0"></span>Description

node\_exogenous tags exogenous variables given an exposure and outcome. ggdag\_exogenous plots all exogenous variables. See [dagitty::exogenousVariables\(\)](#page-0-0) for details.

## Usage

```
node_exogenous(.dag, ...)
ggdag_exogenous(
  .tdy_dag,
  ...,
 node_size = 16,
  text\_size = 3.88,
  edge_type = "link_arc",
  label_size = text_size,
  text_col = "white",
  label_col = text_col,
 node = TRUE,stylized = FALSE,
  text = TRUE,use_labels = NULL
)
```
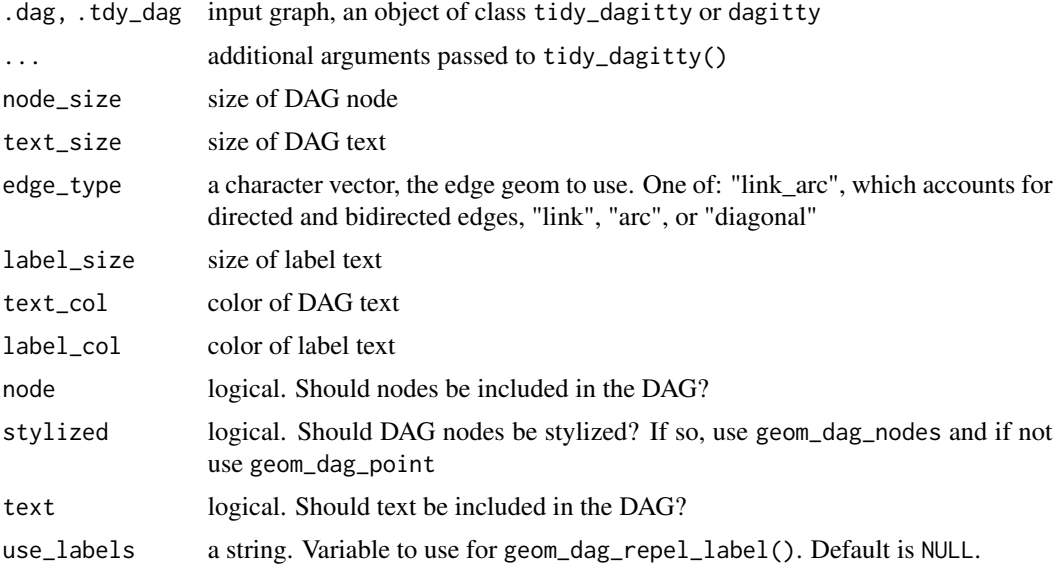

#### Value

a tidy\_dagitty with an exogenous column for exogenous variables or a ggplot

#### Examples

```
dag <- dagify(y \sim x1 + x2 + x3, b \sim x1 + x2)
ggdag_exogenous(dag)
node_exogenous(dag)
```
expand\_plot *Quickly scale the size of a ggplot*

#### Description

expand\_plot() is a convenience function that expands the scales of a ggplot, as the large node sizes in a DAG will often get clipped in themes that don't have DAGs in mind.

#### Usage

```
expand_plot(
  expand_x = expansion(c(0.1, 0.1)),expand_y = expansion(c(0.1, 0.1))
\lambda
```
#### Arguments

expand\_x, expand\_y

Vector of range expansion constants used to add some padding around the data, to ensure that they are placed some distance away from the axes. Use the convenience function ggplot2::expansion() to generate the values for the expand argument.

fortify *Fortify a* tidy\_dagitty *object for* ggplot2

## Description

Fortify a tidy\_dagitty object for ggplot2

```
## S3 method for class 'tidy_dagitty'
fortify(model, data = NULL, ...)## S3 method for class 'dagitty'
fortify(model, data = NULL, ...)
```
<span id="page-31-0"></span>

## <span id="page-32-0"></span>Arguments

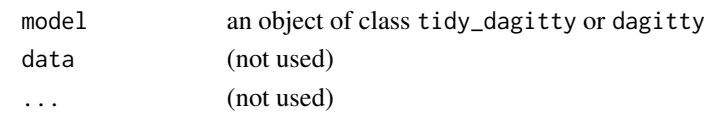

<span id="page-32-1"></span>geom\_dag\_collider\_edges

*Edges for paths activated by stratification on colliders*

## Description

Adjusting for a collider activates pathways between the parent of the collider. This geom adds a curved edge between any such parent nodes.

## Usage

```
geom_dag_collider_edges(
 mapping = NULL,
 data = NULL,stat = "identity",
 position = "identity",
  ...,
  size = 0.6,
  curvature = 0.5,
  angle = 90,
  ncp = 5,
  arrow = NULL,
 lineend = "butt",
  na.rm = FALSE,
  show.legend = NA,
  inherit.aes = TRUE
\mathcal{L}
```
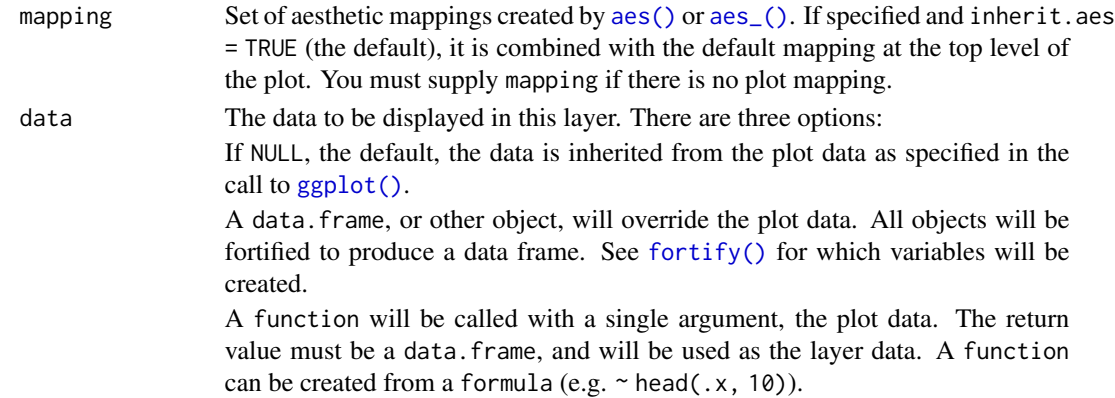

<span id="page-33-0"></span>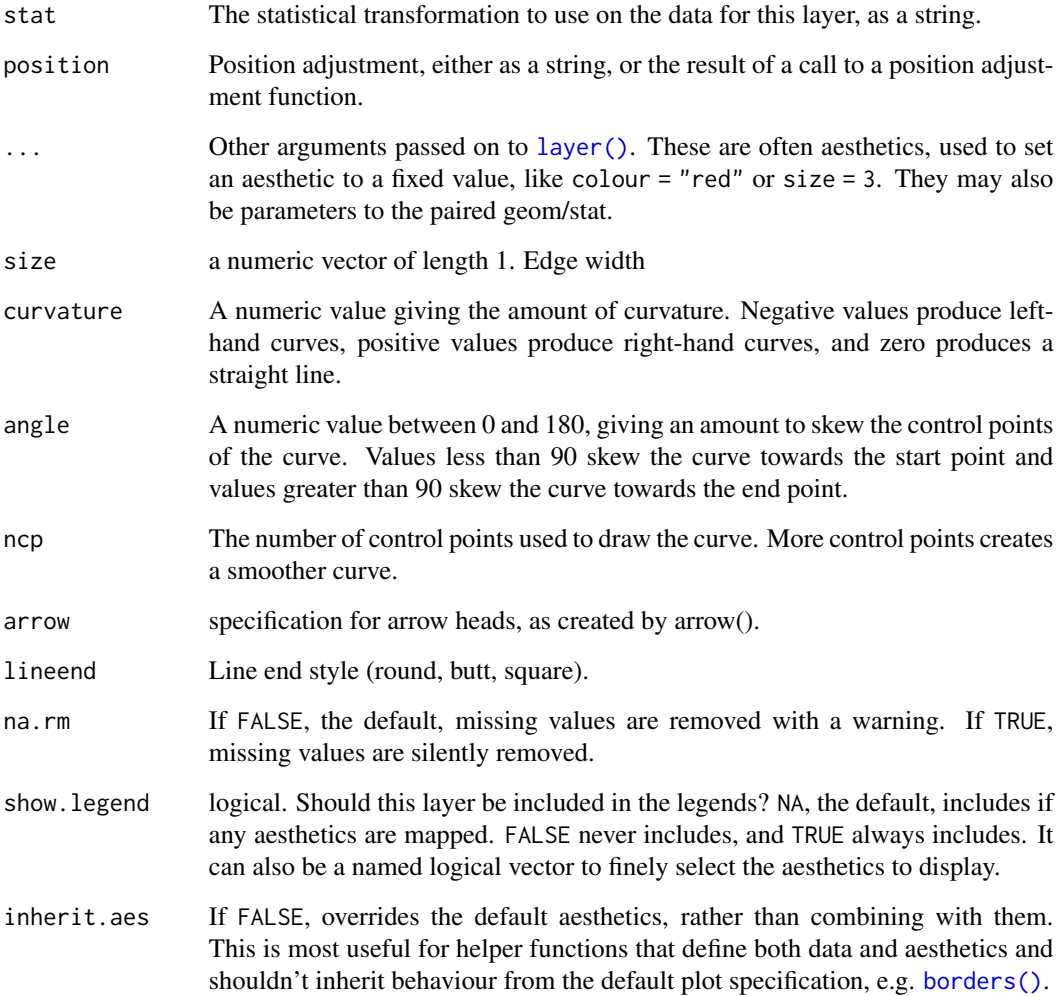

## Examples

```
library(dagitty)
library(ggplot2)
dagify(m \sim a + b, x \sim a, y \sim b) %>%
  tidy_dagitty() %>%
  control_for("m") %>%
  ggplot(aes(x = x, y = y, xend = xend, yend = yend, shead = yend, shape = adjusted)) +geom_dag_edges() +
    geom_dag_collider_edges() +
    geom_dag_point() +
    geom_dag_text() +
    theme_dag() +
    scale_adjusted()
```
<span id="page-34-0"></span>

## Description

Directed and bidirected DAG edges

## Usage

```
geom_dag_edges(
 mapping = NULL,
  data_directed = filter_direction("->"),
 data_bidirected = filter_direction("<->"),
  curvature = 0.3,
  arrow\_directed = grid::arrow(length = grid::unit(5, "pt"), type = "closed"),arrow\_bidirected = grid::arrow(length = grid::unit(5, "pt"), ends = "both", type ="closed"),
 position = "identity",
 na.rm = TRUE,show.legend = NA,
  inherit.aes = TRUE,
  fold = FALSE,...
\mathcal{L}
```
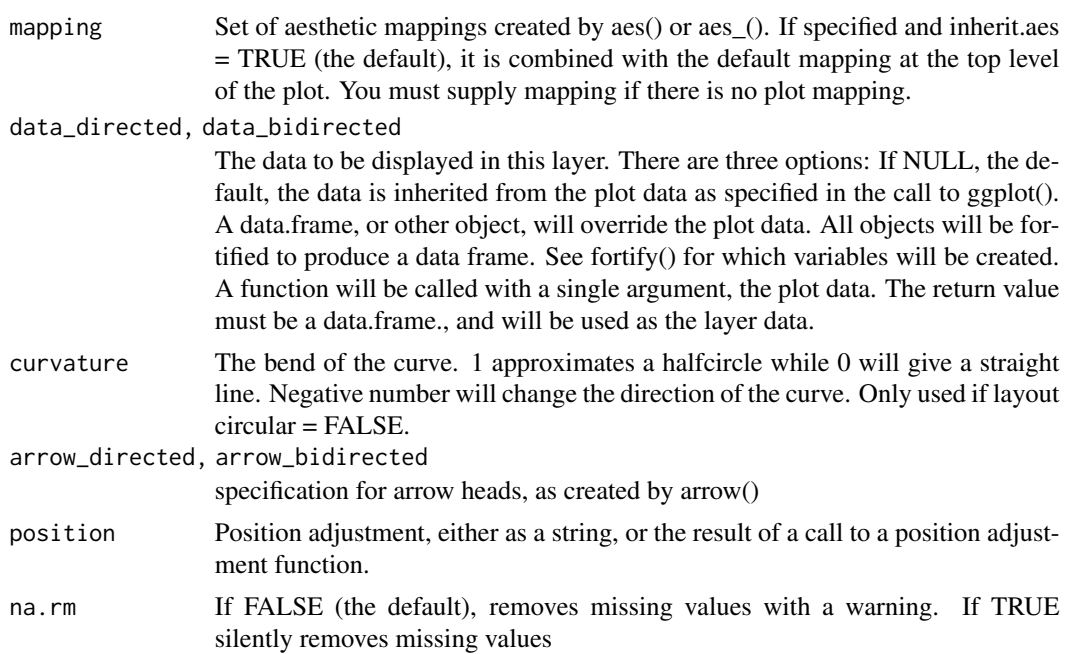

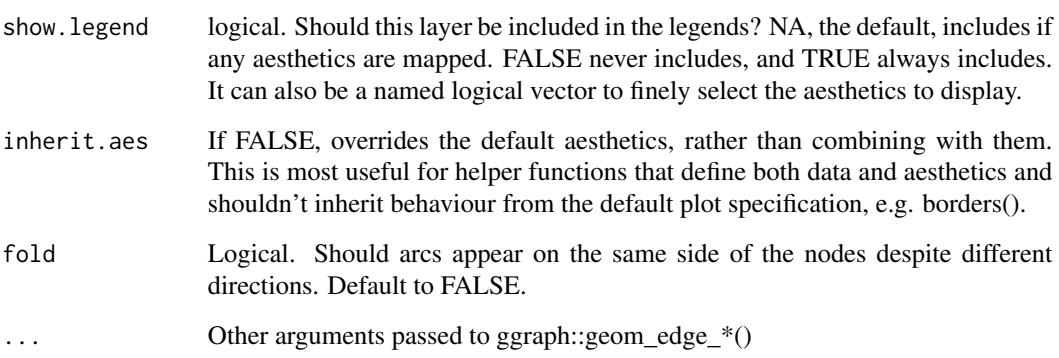

#### Aesthetics

geom\_dag\_edges understand the following aesthetics. Bold aesthetics are required.

- x
- y
- xend
- yend
- edge\_colour
- edge\_width
- edge\_linetype
- edge\_alpha
- start\_cap
- end\_cap
- label
- label\_pos
- label\_size
- angle
- hjust
- vjust
- family
- fontface
- lineheight

geom\_dag\_edges also uses geom\_dag\_edges\_arc, which requires the circular aesthetic, but this is automatically set.

## <span id="page-36-0"></span>geom\_dag\_text 37

## Examples

```
library(ggplot2)
dagify(y \sim x + z^2 + w^2 + w^1,
 x \sim z1 + w1,
 z1 ~ w1 + v,
  z^2 \sim w^2 + v,
  w1 ~~ w2) %>%
  ggplot(aes(x = x, y = y, xend = xend, yend) +
    geom_dag_edges() +
    geom_dag_point() +
    geom_dag_text() +
    theme_dag()
```
geom\_dag\_text *Node text*

## Description

Node text

## Usage

```
geom_dag_text(
 mapping = NULL,
 data = NULL,
  stat = "identity",
 position = "identity",
  ...,
 parse = FALSE,
 nudge_x = 0,
 nudge_y = 0,
  check_overlap = FALSE,
  na.rm = FALSE,show.legend = NA,
  inherit.aes = TRUE
```
#### $\mathcal{L}$

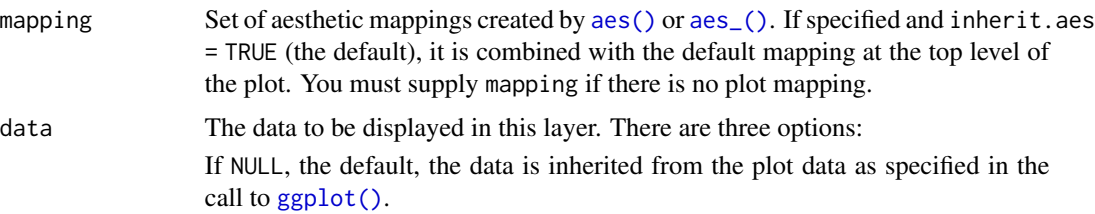

<span id="page-37-0"></span>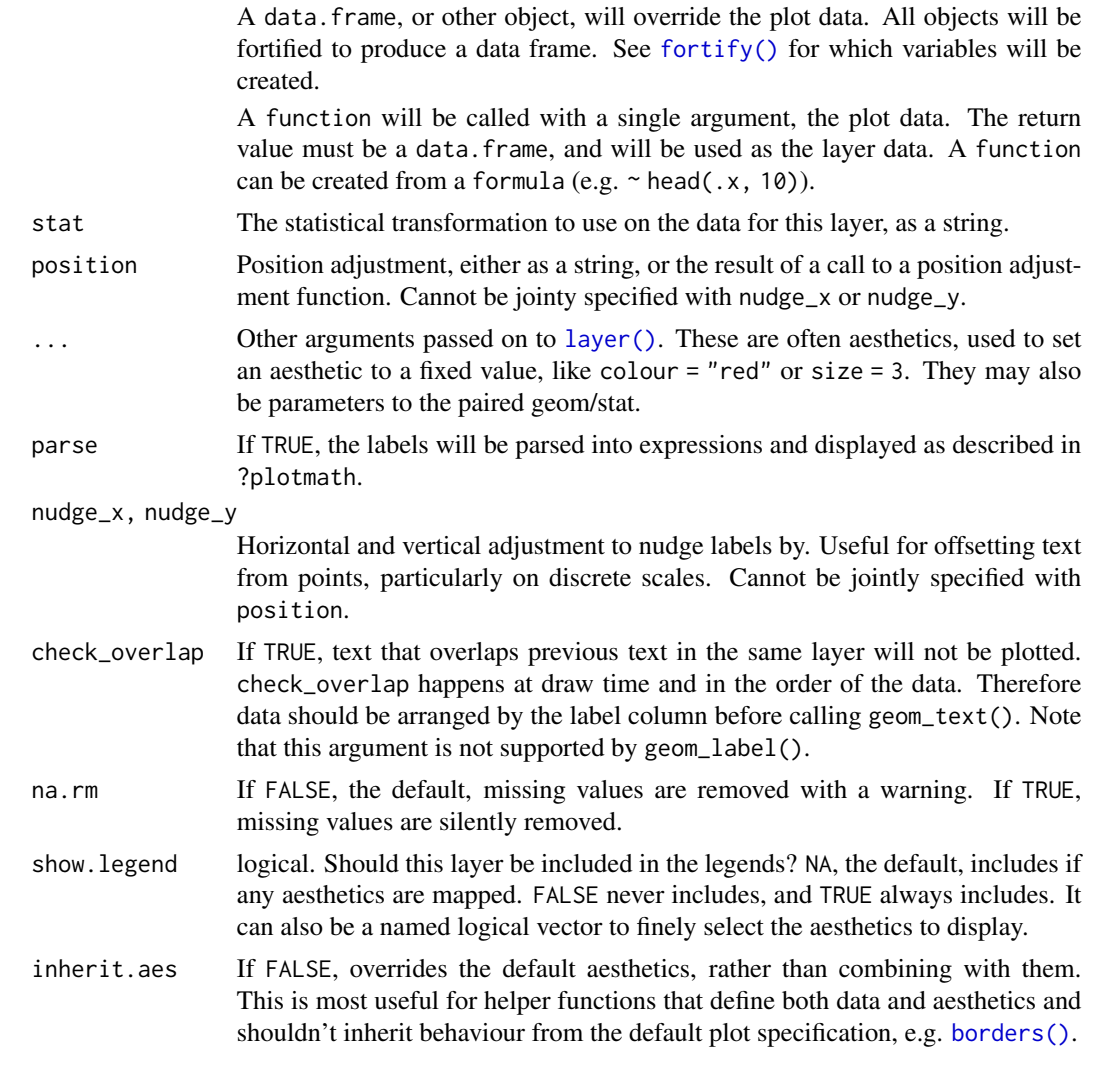

## Aesthetics

geom\_dag\_text understand the following aesthetics (required aesthetics are in bold):

- x
- y
- label
- alpha
- angle
- colour
- family
- fontface
- group

#### <span id="page-38-0"></span>ggdag i Santa Santa Carolina (1992-2008). Sa shekarar 2008 a shekarar 2008 a shekarar 2008 a shekarar 2008 a s

- hjust
- lineheight
- size
- vjust

## Examples

```
library(ggplot2)
g \leftarrow dagify(m ~ x + y, y ~ x)
g %>%
tidy_dagitty() %>%
  ggplot(aes(x = x, y = y, xend = xend, yend) +
    geom_dag_point() +
    geom_dag_edges() +
    geom_dag_text() +
    theme_dag()
```
## <span id="page-38-1"></span>ggdag *Quickly plot a DAG in ggplot2*

## Description

ggdag() is a wrapper to quickly plot DAGs.

#### Usage

```
ggdag(
  .tdy_dag,
  ...,
  edge_type = "link_arc",
 node_size = 16,
  text_size = 3.88,label_size = text_size,
  text_col = "white",
 label_col = "black",
 node = TRUE,stylized = FALSE,
  text = TRUE,use_labels = NULL
)
```
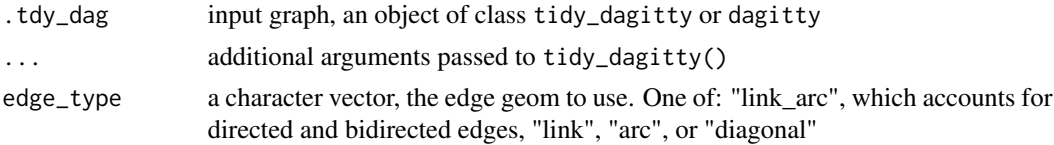

<span id="page-39-0"></span>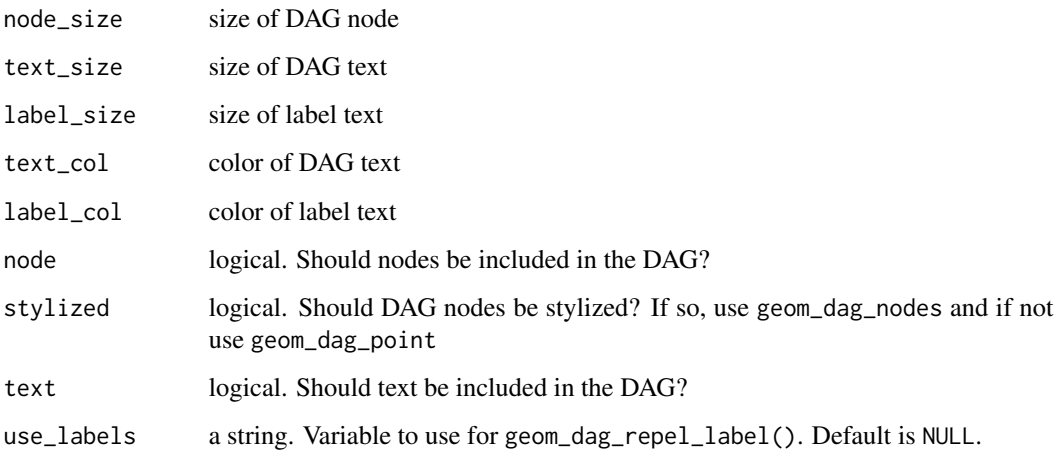

## Value

a ggplot

## See Also

[ggdag\\_classic\(\)](#page-39-1)

## Examples

```
dag \le dagify(y \sim x + z2 + w2 + w1,
 x \sim z1 + w1,
 z1 - w1 + v,z2 - w2 + v,
  w1 ~~ w2)
ggdag(dag)
ggdag(dag) + theme_dag_blank()
ggdag(dagitty::randomDAG(5, .5))
```
<span id="page-39-1"></span>ggdag\_classic *Quickly plot a DAG in ggplot2*

## Description

ggdag\_classic() is a wrapper to quickly plot DAGs in a more traditional style.

<span id="page-40-0"></span>ggdag\_classic 41

## Usage

```
ggdag_classic(
  .tdy_dag,
  ...,
  size = 8,label_rect_size = NULL,
 text_label = "name",
  text_col = "black"
\mathcal{L}
```
## Arguments

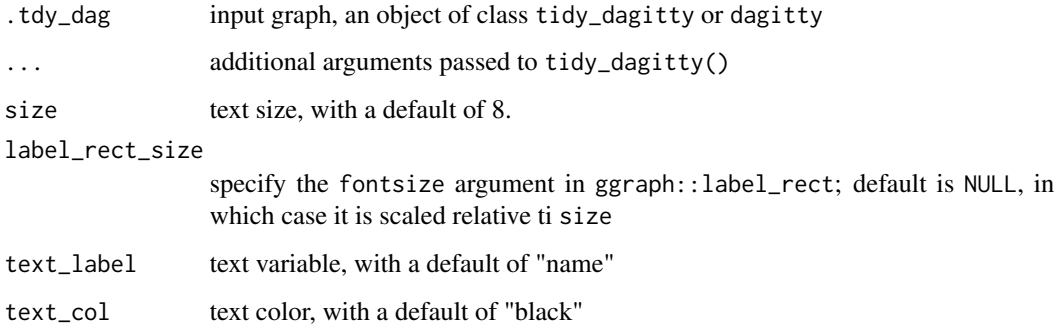

#### Value

a ggplot

## See Also

[ggdag\(\)](#page-38-1)

## Examples

```
dag \le dagify(y \sim x + z2 + w2 + w1,
 x \sim z1 + w1,
 z1 ~ \sim w1 + v,
 z2 \sim w2 + v,
 w1 \sim w2ggdag_classic(dag)
ggdag_classic(dag) + theme_dag_blank()
ggdag_classic(dagitty::randomDAG(5, .5))
```
<span id="page-41-0"></span>ggplot.tidy\_dagitty *Create a new ggplot*

## Description

Create a new ggplot

#### Usage

```
## S3 method for class 'tidy_dagitty'
ggplot(data = NULL, mapping = aes(), ...)## S3 method for class 'dagitty'
```
 $ggplot(data = NULL, mapping = aes(), ...)$ 

## Arguments

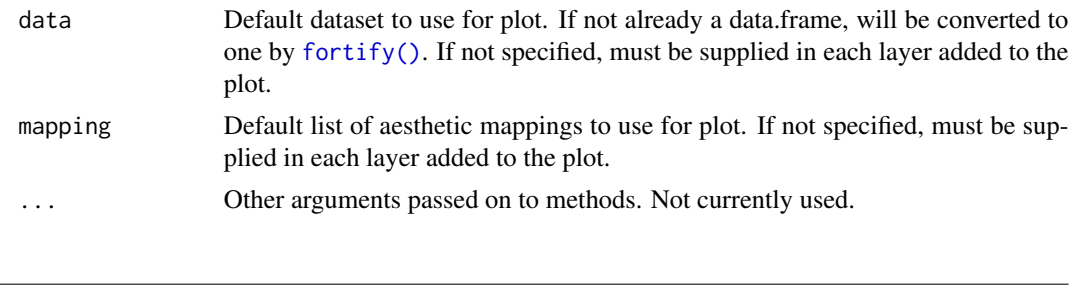

ggrepel functions *Repulsive textual annotations*

## Description

These functions are minor modifications of those in the ggrepel package. geom\_dag\_text\_repel adds text directly to the plot. geom\_dag\_label\_repel draws a rectangle underneath the text, making it easier to read. The text labels repel away from each other and away from the data points.

```
geom_dag_text_repel(
 mapping = NULL,
 data = NULL,parse = FALSE,
  ...,
 box.padding = 0.35,
  point.padding = 1.5,
  segment.color = "#666666",
  fontface = "bold",
  segment.size = 0.5,
```

```
arrow = NULL,
 force = 1,
 max.iter = 2000.
 nudge_x = 0,
 nudge_y = 0,
 na.rm = FALSE,
  show.legend = NA,
  inherit.aes = TRUE
\lambdageom_dag_label_repel(
 mapping = NULL,
 data = NULL,parse = FALSE,
  ...,
 box.padding = grid::unit(0.35, "lines"),
  label.padding = grid::unit(0.25, "lines"),
 point.padding = grid::unit(1.5, "lines"),
 label.r = grid::unit(0.15, 'lines").label.size = 0.25,
  segment.color = "grey50",
  segment.size = 0.5,
  arrow = NULL,
  force = 1,
 max.iter = 2000,nudge_x = 0,
 nudge_y = 0,
 na.rm = FALSE,
  show.legend = NA,
  inherit.aes = TRUE
```

```
\mathcal{L}
```
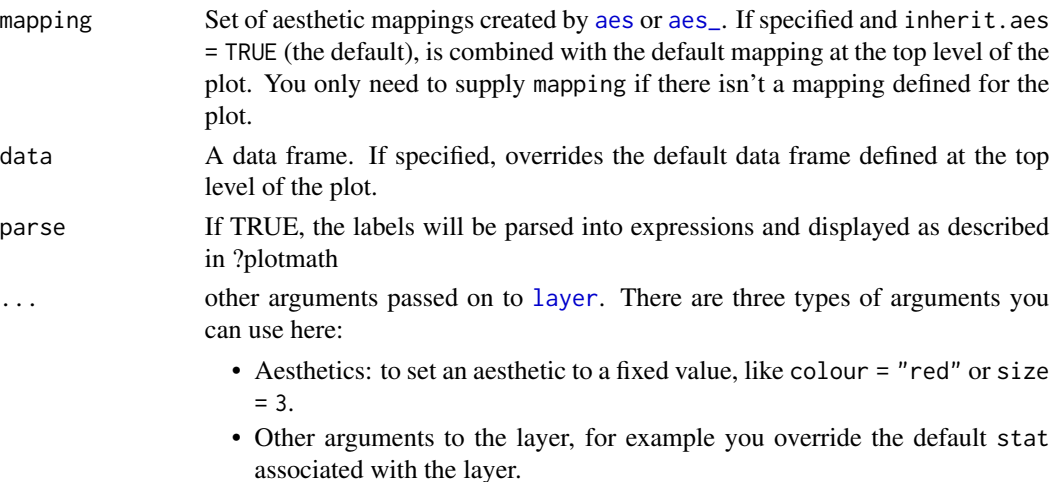

<span id="page-43-0"></span>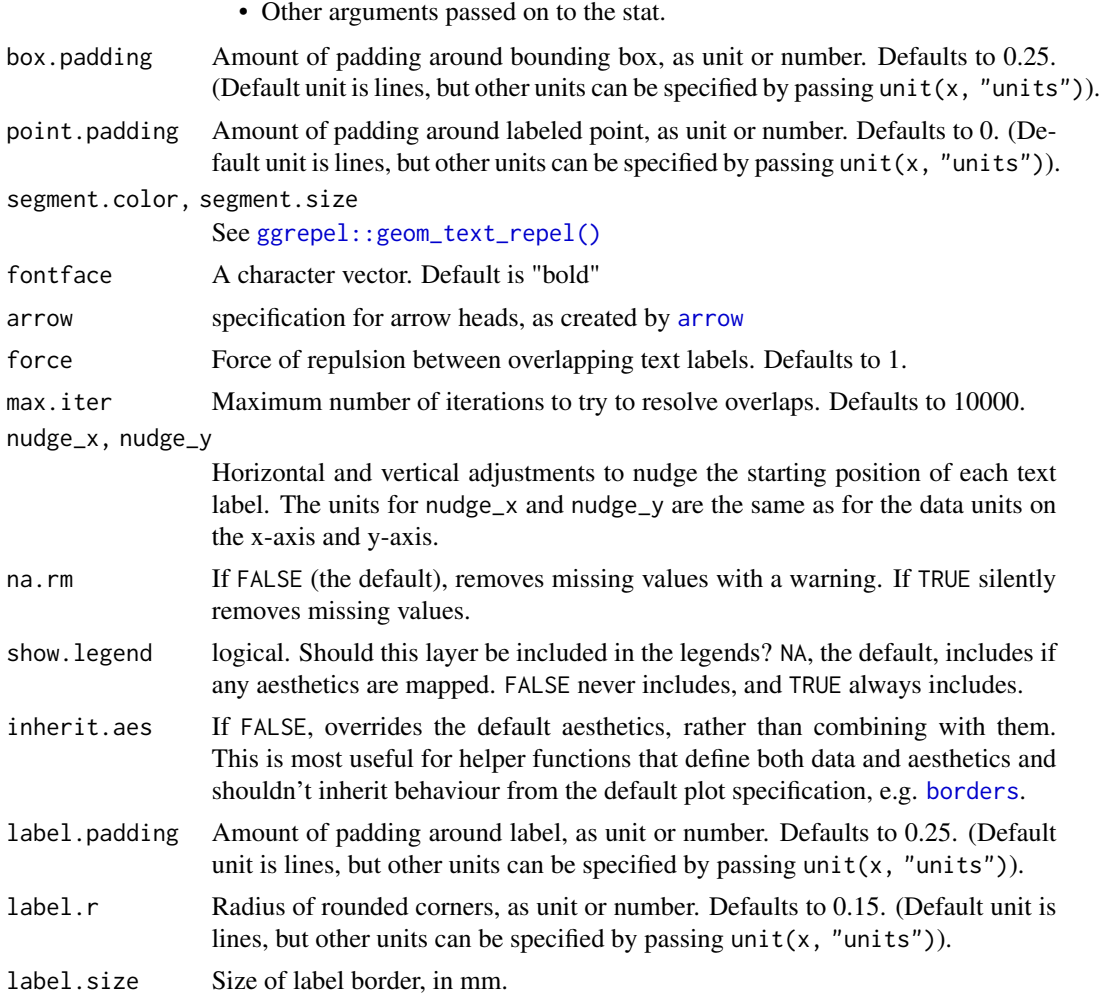

## Examples

```
library(ggplot2)
g \leftarrow dagify(m \sim x + y,
y \sim x,
exposure = "x",outcome = "y",latent = "m",labels = c("x" = "Exposure", "y" = "Outcome", "m" = "Collider"))
g %>% tidy_dagitty() %>%
  ggplot(aes(x = x, y = y, xend = xend, yend)geom_dag_edges() +
   geom_dag_point() +
    geom_dag_text_repel(aes(label = name), show.legend = FALSE) +
    theme_dag()
g %>% tidy_dagitty() %>%
```
#### <span id="page-44-0"></span>Instrumental Variables 45

```
dag_label(labels = c("x" = "This is the exposure","y'' = "Here's the outcome",
  "m" = "Here is where they collide")) %>%
ggplot(aes(x = x, y = y, xend = xend, yend) +
 geom_dag_edges() +
 geom_dag_point() +
 geom_dag_text() +
 geom_dag_label_repel(aes(label = label, fill = label),
   col = "white", show.length = FALSE) +theme_dag()
```
Instrumental Variables

*Find Instrumental Variables*

#### Description

node\_instrumental tags instrumental variables given an exposure and outcome. ggdag\_instrumental plots all instrumental variables. See [dagitty::instrumentalVariables\(\)](#page-0-0) for details.

#### Usage

```
node_instrumental(.dag, exposure = NULL, outcome = NULL, ...)
```

```
ggdag_instrumental(
  .tdy_dag,
 exposure = NULL,
 outcome = NULL,
  ...,
 node_size = 16,
  text\_size = 3.88,
  label_size = text_size,
  text_col = "white",label_col = text_col,
 node = TRUE,stylized = FALSE,
  text = TRUE,use_labels = NULL
)
```
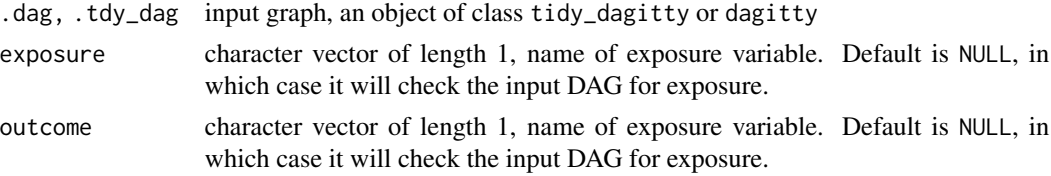

<span id="page-45-0"></span>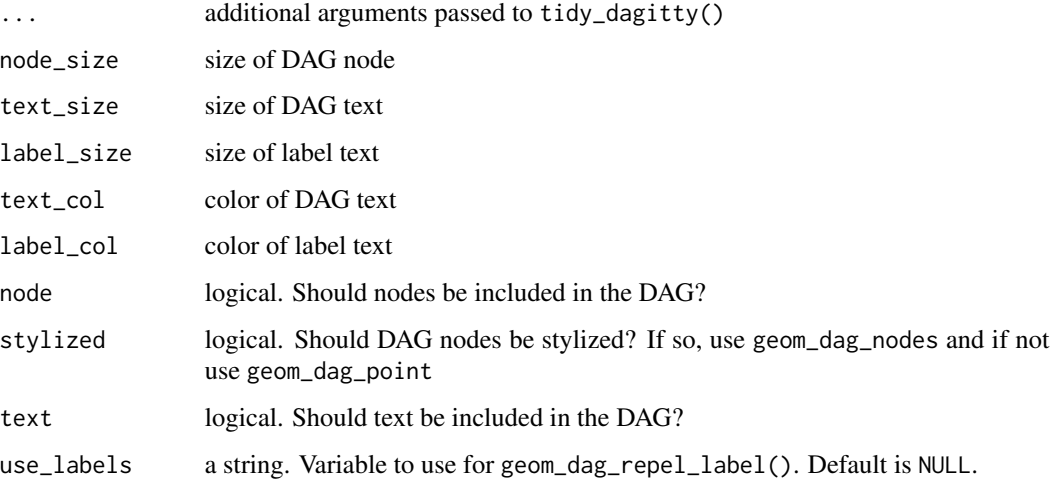

## Value

a tidy\_dagitty with an instrumental column for instrumental variables or a ggplot

## Examples

library(dagitty)

```
node_instrumental(dagitty("dag{ i->x->y; x<->y }"), "x", "y")
ggdag_instrumental(dagitty("dag{ i->x->y; i2->x->y; x<->y }"), "x", "y")
```
is.tidy\_dagitty *Test for object class for tidy\_dagitty*

## Description

Test for object class for tidy\_dagitty

## Usage

is.tidy\_dagitty(x)

#### Arguments

x object to be tested

<span id="page-46-0"></span>

## Description

Assess if a variable confounds a relationship

#### Usage

```
is_confounder(.tdy_dag, z, x, y, direct = FALSE)
```
## Arguments

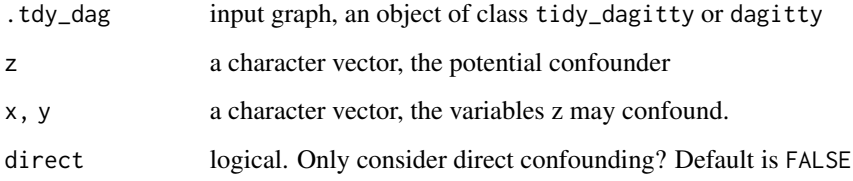

## Value

Logical. Is the variable a confounder?

#### Examples

dag  $\leftarrow$  dagify(y  $\sim$  z, x  $\sim$  z) is\_confounder(dag, "z", "x", "y") is\_confounder(dag, "x", "z", "y")

Nodes *DAG Nodes*

## Description

geom\_dag\_node and geom\_dag\_point are very similar to [ggplot2::geom\\_point](#page-0-0) but with a few defaults changed. geom\_dag\_node is slightly stylized and includes an internal white circle, while geom\_dag\_point plots a single point.

48 Nodes

## Usage

```
geom_dag_node(
 mapping = NULL,
 data = NULL,position = "identity",
  ...,
 na.rm = FALSE,
 show.legend = NA,
 inherit.aes = TRUE
\mathcal{L}geom_dag_point(
 mapping = NULL,
 data = NULL,position = "identity",
  ...,
 na.rm = FALSE,
  show.legend = NA,
 inherit.aes = TRUE
\mathcal{L}
```
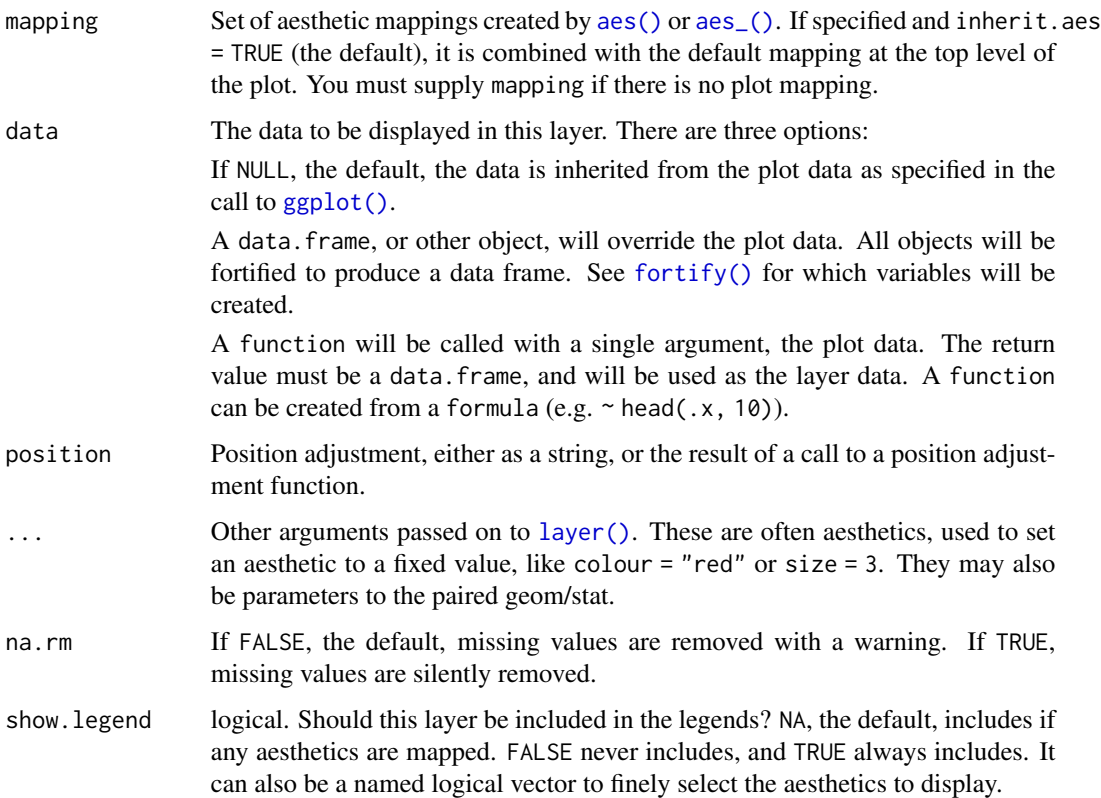

<span id="page-47-0"></span>

#### <span id="page-48-0"></span>Nodes 49

inherit.aes If FALSE, overrides the default aesthetics, rather than combining with them. This is most useful for helper functions that define both data and aesthetics and shouldn't inherit behaviour from the default plot specification, e.g. [borders\(\)](#page-0-0).

## Aesthetics

geom\_dag\_node and geom\_dag\_point understand the following aesthetics (required aesthetics are in bold):

- x
- y
- alpha
- colour
- fill
- shape
- size
- stroke
- filter

geom\_dag\_node also accepts:

• internal colour

#### Examples

```
library(ggplot2)
g \leftarrow dagify(m ~ x + y, y ~ x)
p <- g %>%
  tidy_dagitty() %>%
  ggplot(aes(x = x, y = y, xend = xend, yend) +geom_dag_edges() +
    theme_dag()
p +
  geom_dag_node() +
  geom_dag_text()
p +
  geom_dag_point() +
  geom_dag_text()
```
<span id="page-49-0"></span>

#### Description

dag\_paths finds open paths between a given exposure and outcome. ggdag\_paths and ggdag\_paths\_fan plot all open paths. See [dagitty::paths\(\)](#page-0-0) for details.

```
dag_paths(
  .dag,
  from = NULL,
  to = NULL,adjust_for = NULL,
  limit = 100,directed = FALSE,
 paths_only = FALSE,
  ...
)
ggdag_paths(
  .tdy_dag,
  from = NULL,
  to = NULL,
  adjust_for = NULL,
  limit = 100,
  directed = FALSE,
  shadow = FALSE,...,
 node_size = 16,
  text_size = 3.88,label_size = text_size,
  text_col = "white",label_col = text_col,
  node = TRUE,stylized = FALSE,
  text = TRUE,use_labels = NULL
)
ggdag_paths_fan(
  .tdy_dag,
  from = NULL,
  to = NULL,adjust_for = NULL,
  limit = 100,
```
#### Pathways 51

```
directed = FALSE,...,
shadow = FALSE,
spread = 0.7,
node_size = 16,
text\_size = 3.88,
label_size = text_size,
text_col = "white",
label_col = text_col,
node = TRUE,stylized = FALSE,
text = TRUE,use_labels = NULL
```
## Arguments

)

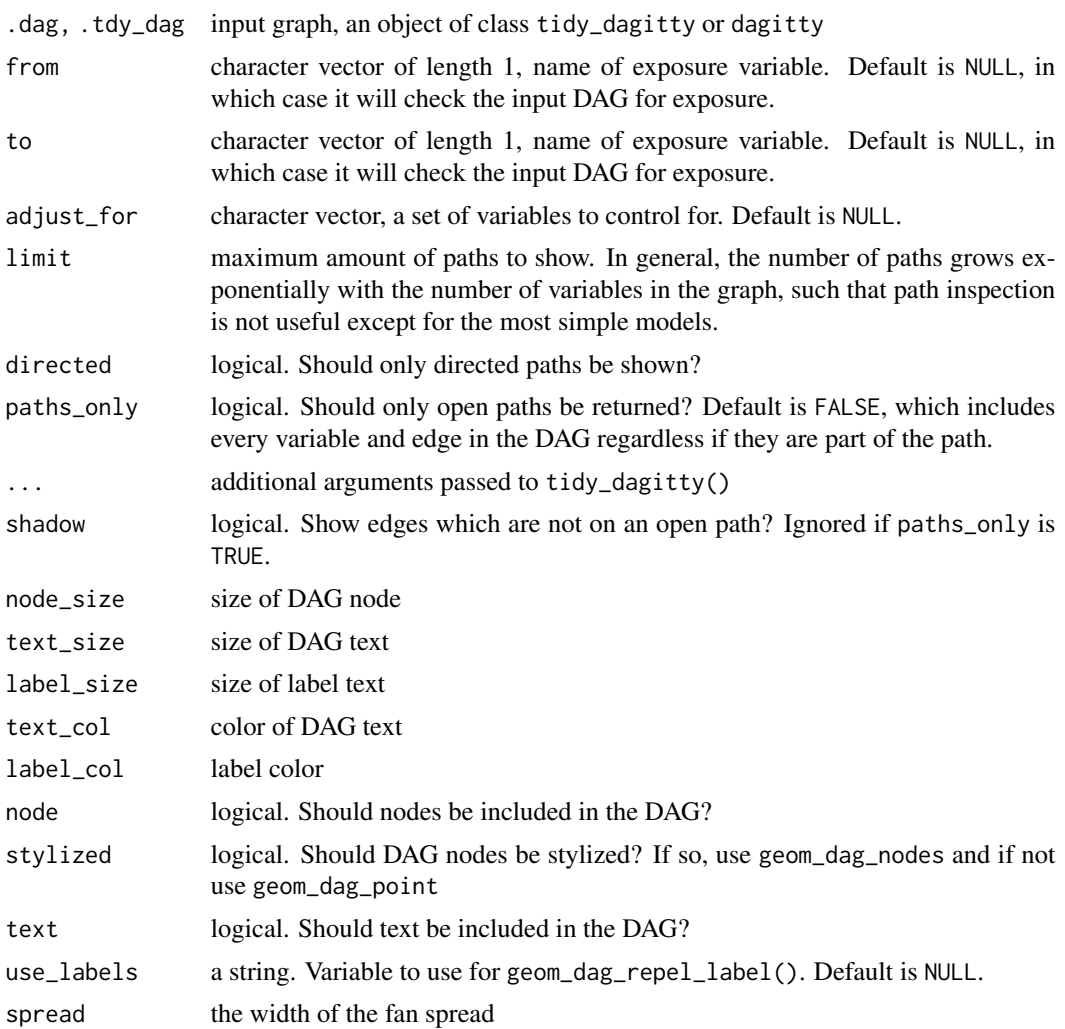

<span id="page-51-0"></span>a tidy\_dagitty with a path column for path variables and a set grouping column or a ggplot.

#### Examples

```
confounder_triangle(x_y_associated = TRUE) %>%
 dag_paths(from = "x", to = "y")
confounder_triangle(x_y_associated = TRUE) %>%
```

```
ggdag\_paths(from = "x", to = "y")
```

```
butterfly_bias(x_y_associated = TRUE) %>%
 ggdag_paths_fan(shadow = TRUE)
```
print.tidy\_dagitty *Print a* tidy\_dagitty

#### Description

Print a tidy\_dagitty

#### Usage

```
## S3 method for class 'tidy_dagitty'
print(x, \ldots)
```
#### Arguments

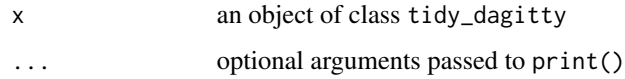

Quick Plots for Common DAGs

*Quickly create a DAGs with common structures of bias*

#### Description

base functions create an object of class dagitty; ggdag\_\* functions are wrappers that also call ggdag() on the dagitty object.

```
m_bias(
 x = NULL,y = NULL,a = NULL,b = NULL,m = NULL,x_y_associated = FALSE
\lambdabutterfly_bias(
 x = NULL,y = NULL,a = NULL,b = NULL,m = NULL,x_y_associated = FALSE
\mathcal{L}confounder_traingle(x = NULL, y = NULL, z = NULL, x_y_associated = FALSE)collider_triangle(x = NULL, y = NULL, m = NULL, x_y_associated = FALSE)
median_time(x = NULL, y = NULL, m = NULL, x_y_associated = FALSE)ggdag_m_bias(
 x = NULL,y = NULL,
 a = NULL,b = NULL,m = NULL,x_y_associated = FALSE,
  edge_type = "link_arc",
 node_size = 16,
  text_size = 3.88,label_size = text_size,
  text_col = "white",label_col = text_col,
  node = TRUE,stylized = FALSE,
  text = TRUE,use_labels = NULL
\lambdaggdag_butterfly_bias(
 x = NULL,y = NULL,a = NULL,
```

```
b = NULL,m = NULL,x_y_associated = FALSE,
 edge_type = "link_arc",
 node_size = 16,
  text\_size = 3.88,
  label_size = text_size,
  text_col = "white",label_col = text_col,
 node = TRUE,stylized = FALSE,
  text = TRUE,use_labels = NULL
)
ggdag_confounder_triangle(
 x = NULL,y = NULL,z = NULL,x_y_associated = FALSE,
 edge_type = "link_arc",
 node_size = 16,
  text\_size = 3.88,
  label_size = text_size,
  text_col = "white",label_col = text_col,
 node = TRUE,stylized = FALSE,
 text = TRUE,use_labels = NULL
)
ggdag_collider_triangle(
 x = NULL,y = NULL,m = NULL,x_y_associated = FALSE,
 edge_type = "link_arc",
 node_size = 16,
  text\_size = 3.88,
  label_size = text_size,
  text_col = "white",label_col = text_col,
 node = TRUE,stylized = FALSE,
  text = TRUE,use_labels = NULL
)
```

```
ggdag_mediation_triangle(
 x = NULL,
 y = NULL,m = NULL,x_y_associated = FALSE,
 edge_type = "link_arc",
 node_size = 16,
  text\_size = 3.88,
  label_size = text_size,
  text_col = "white",
  label_col = text_col,
 node = TRUE,stylized = FALSE,
 text = TRUE,use_labels = NULL
\mathcal{L}
```
## Arguments

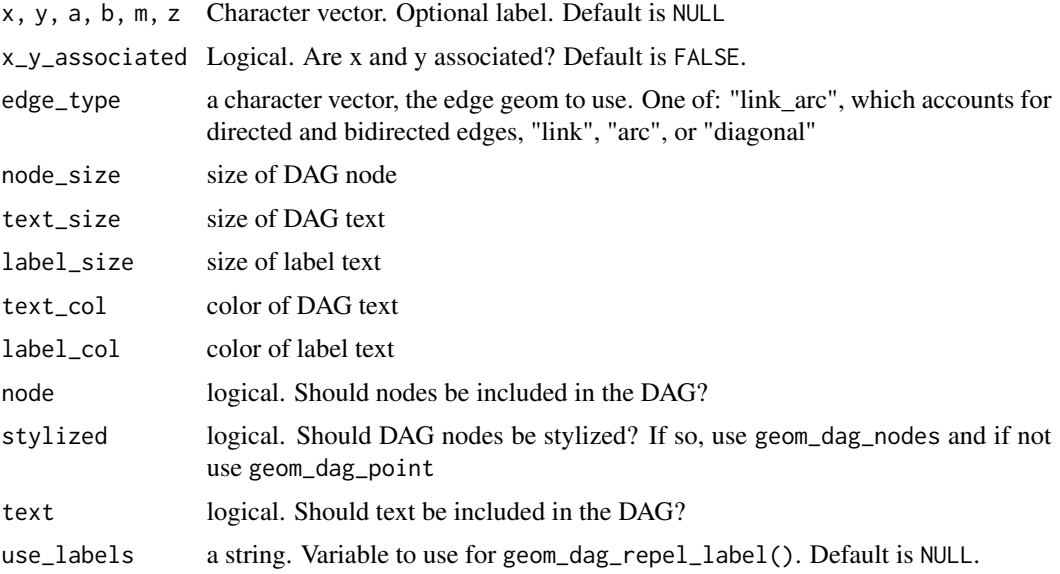

#### Value

a DAG of class dagitty or a ggplot

## Examples

```
m_bias() %>% ggdag_adjust("m")
ggdag_confounder_triangle()
```
<span id="page-55-0"></span>

#### Description

remove\_axes() and remove\_grid() are convenience functions that removes the axes and grids from a ggplot, respectively. This is useful when you want to use an existing theme, e.g. those included in ggplot2, for a DAG.

#### Usage

```
remove_axes()
remove_grid()
```
#### Examples

```
library(ggplot2)
ggdag(confounder_triangle()) +
theme_bw() +
remove_axes()
```
scale\_adjusted *Common scale adjustments for DAGs*

#### Description

scale\_adjusted() is a convenience function that implements ways of visualizing adjustment for a variable. By convention, a square shape is used to indicate adjustment and a circle when not adjusted. Arrows out of adjusted variables are often eliminated or de-emphasized, and scale\_adjusted() uses a lower alpha for these arrows. When adjusting a collider, a dashed line is sometimes used to demarcate opened pathways, and scale\_adjusted() does this whenever [geom\\_dag\\_collider\\_edges\(\)](#page-32-1) is used. scale\_dag() is deprecated in favor of scale\_adjusted().

#### Usage

```
scale_adjusted()
```
scale\_dag(breaks = ggplot2::waiver())

## <span id="page-56-0"></span>simulate\_data 57

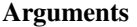

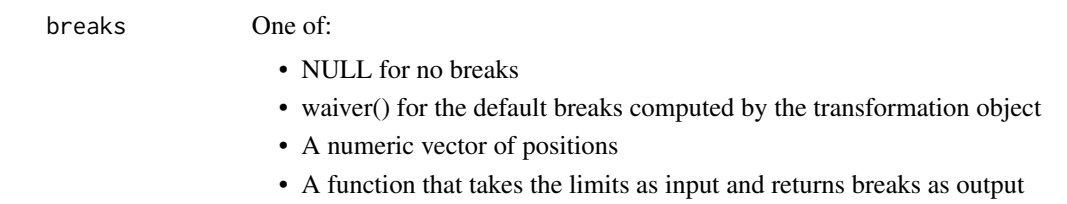

simulate\_data *Simulate Data from Structural Equation Model*

## Description

This is a thin wrapper for the simulateSEM()function in dagitty that works with tidied dagitty objects. It treats the input DAG as a structural equation model, generating random path coefficients and simulating corresponding data. See [dagitty::simulateSEM\(\)](#page-0-0) for details.

## Usage

```
simulate_data(
  .tdy_dag,
 b.default = NULL,
 b.lower = -0.6,
 b.upper = 0.6,
  eps = 1,
 N = 500,standardized = TRUE
)
```
#### Arguments

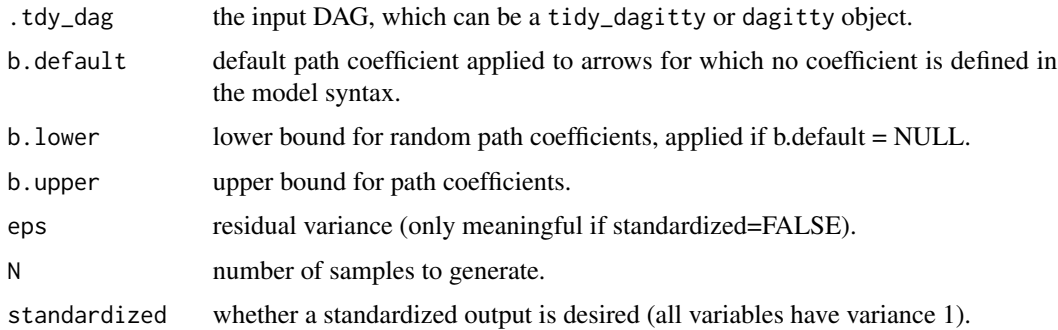

#### Value

a tblwith N values for each variable in .tdy\_dag

## <span id="page-57-0"></span>Examples

```
dagify(y \sim z, x \sim z) %>%
  tidy_dagitty() %>%
  simulate_data()
```
tbl\_df.tidy\_daggity *Convert a* tidy\_dagitty *object to tbl\_df*

## Description

Convert a tidy\_dagitty object to tbl\_df

## Usage

tbl\_df.tidy\_daggity(.tdy\_dag)

#### Arguments

.tdy\_dag an object of class tidy\_dagitty

Test if Variable Is Collider

*Detecting colliders in DAGs*

## Description

Detecting colliders in DAGs

#### Usage

```
is_collider(.dag, .var, downstream = TRUE)
```

```
is_downstream_collider(.dag, .var)
```
## Arguments

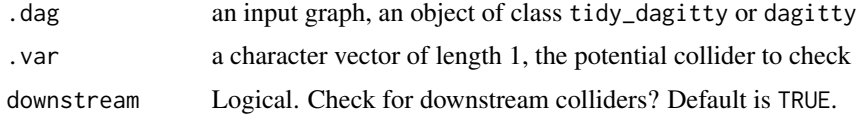

#### Value

Logical. Is the variable a collider or downstream collider?

## <span id="page-58-0"></span>theme\_dag\_blank 59

#### Examples

```
dag \leq dagify(m \sim x + y, m_jr \sim m)
is_collider(dag, "m")
is_downstream_collider(dag, "m_jr")
# a downstream collider is also treated as a collider
is_collider(dag, "m_jr")
# but a direct collider is not treated as a downstream collider
is_downstream_collider(dag, "m")
```
theme\_dag\_blank *Minimalist DAG themes*

## Description

Minimalist DAG themes

#### Usage

```
theme_dag_blank(base_size = 12, base_family = "", ...)
theme_dag(base_size = 12, base_family = ", ...)
theme_dag_grid(base_size = 12, base_family = ", ...)
```
#### Arguments

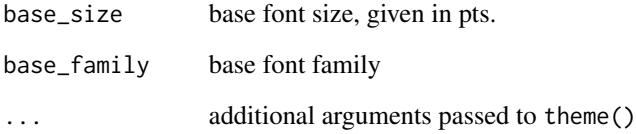

## Examples

```
ggdag(m_bias()) + theme_dag_blank() # the default
```
<span id="page-59-0"></span>

#### Description

Simple grey themes for DAGs

## Usage

```
theme_dag_grey(base_size = 12, base_family = ", ...)
theme_dag_gray(base_size = 12, base_family = ", ...)
theme_dag_grey_grid(base_size = 12, base_family = ", ...)
theme_dag_gray_grid(base_size = 12, base_family = ", ...)
```
## Arguments

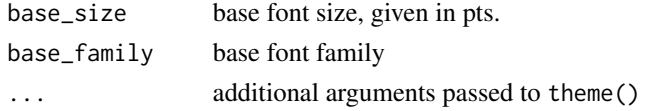

## Examples

ggdag(m\_bias()) + theme\_dag\_grey()

tidy\_dagitty *Tidy a* dagitty *object*

#### Description

Tidy a dagitty object

#### Usage

```
tidy_dagitty(.dagitty, seed = NULL, layout = "nicely", ...)
```
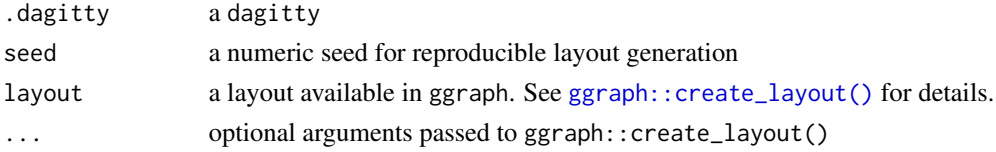

<span id="page-60-0"></span>Variable Status 61

## Value

a tidy\_dagitty object

## Examples

```
library(dagitty)
library(ggplot2)
dag <- dagitty( "dag {
  Y <- X <- Z1 <- V -> Z2 -> Y
  Z1 <- W1 <-> W2 -> Z2
 X \leq -W1 \implies YX \le - W2 \Rightarrow Y
  X [exposure]
  Y [outcome]
  }")
tidy_dagitty(dag)
tidy_dagitty(dag, layout = "fr") %>%
  ggplot(aes(x = x, y = y, xend = xend, yend)geom_dag_node() +
    geom_dag_text() +
    geom_dag_edges() +
    theme_dag()
```
Variable Status *Find variable status*

## Description

Detects variable status given a DAG (exposure, outcome, latent). See [dagitty::VariableStatus\(\)](#page-0-0) for details.

```
node_status(.dag, as_factor = TRUE, ...)
ggdag_status(
  .tdy_dag,
```

```
...,
edge_type = "link_arc",
node_size = 16,
text\_size = 3.88,
label_size = text_size,
text_col = "white",label_col = text_col,
node = TRUE,
```

```
stylized = FALSE,
  text = TRUE,use_labels = NULL
\mathcal{L}
```
## Arguments

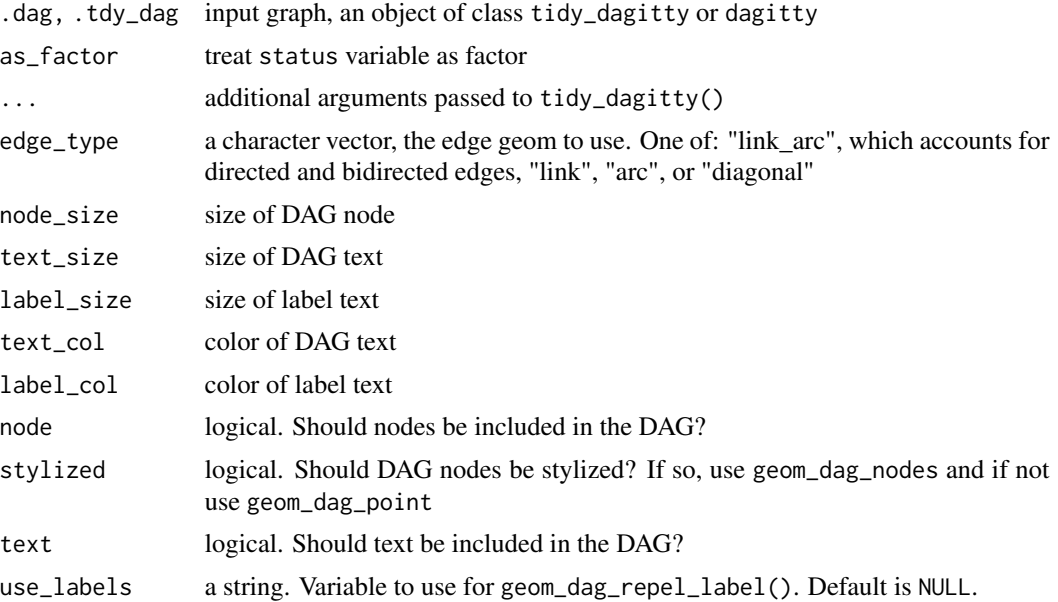

#### Details

node\_collider tags variable status and ggdag\_collider plots all variable statuses.

## Value

a tidy\_dagitty with a status column for variable status or a ggplot

## Examples

```
dag \leq dagify(1 \sim x + y,
 y \sim x,
 exposure = "x",
  outcome = "y",latent = "l")node_status(dag)
ggdag_status(dag)
```
# <span id="page-62-0"></span>**Index**

```
activate_collider_paths, 3
Adjust for variables, 3
adjust_for (Adjust for variables), 3
aes, 43
aes(), 33, 37, 48
aes_, 43
aes_(), 33, 37, 48
anti_join.tidy_dagitty (dplyr), 26
arrange.tidy_dagitty (dplyr), 26
arrange_.tidy_dagitty (dplyr), 26
arrow, 44
as.data.frame.tidy_dagitty, 5
as.tbl.tidy_daggity, 5
as_tbl_graph, 13
as_tibble.tidy_daggity
        (as.tbl.tidy_daggity), 5
Assess d-separation between variables,
        6
Assess familial relationships between
        variables, 9
borders, 44
borders(), 34, 38, 49
butterfly_bias (Quick Plots for Common
        DAGs), 52
Canonicalize DAGs, 14
collider_triangle (Quick Plots for
        Common DAGs), 52
Colliders, 15
confounder_triangle (Quick Plots for
        Common DAGs), 52
control_for (Adjust for variables), 3
control_for(), 3
coordinates, 17
coords2df (coordinates), 17
coords2df(), 26
coords2list (coordinates), 17
coords2list(), 26
Covariate Adjustment Sets, 18
```
dag, [19](#page-18-0) DAG Edges, [20](#page-19-0) DAG Labels, [24](#page-23-0) dag(), *[26](#page-25-0)* dag\_adjustment\_sets *(*Covariate Adjustment Sets*)*, [18](#page-17-0) dag\_label *(*DAG Labels*)*, [24](#page-23-0) dag\_paths *(*Pathways*)*, [50](#page-49-0) dagify, [25](#page-24-0) dagitty, *[20](#page-19-0)* dagitty::adjustmentSets(), *[18](#page-17-0)* dagitty::canonicalize(), *[14](#page-13-0)* dagitty::children, *[9](#page-8-0)* dagitty::dseparated(), *[6](#page-5-0)* dagitty::equivalentDAGs(), *[29](#page-28-0)* dagitty::exogenousVariables(), *[31](#page-30-0)* dagitty::instrumentalVariables(), *[45](#page-44-0)* dagitty::paths(), *[50](#page-49-0)* dagitty::simulateSEM(), *[57](#page-56-0)* dagitty::VariableStatus(), *[61](#page-60-0)* distinct.tidy\_dagitty *(*dplyr*)*, [26](#page-25-0) dplyr, [26](#page-25-0) dplyr::as\_tibble(), *[6](#page-5-0)*

```
Equivalent DAGs and Classes, 28
Exogenous Variables, 31
expand_plot, 32
```
filter.tidy\_dagitty *(*dplyr*)*, [26](#page-25-0) filter\_.tidy\_dagitty *(*dplyr*)*, [26](#page-25-0) fortify, [32](#page-31-0) fortify(), *[33](#page-32-0)*, *[38](#page-37-0)*, *[42](#page-41-0)*, *[48](#page-47-0)* full\_join.tidy\_dagitty *(*dplyr*)*, [26](#page-25-0)

geom\_dag\_collider\_edges, [33](#page-32-0) geom\_dag\_collider\_edges(), *[3](#page-2-0)*, *[56](#page-55-0)* geom\_dag\_edges, [35](#page-34-0) geom\_dag\_edges\_arc *(*DAG Edges*)*, [20](#page-19-0) geom\_dag\_edges\_diagonal *(*DAG Edges*)*, [20](#page-19-0) geom\_dag\_edges\_fan *(*DAG Edges*)*, [20](#page-19-0)

geom\_dag\_edges\_link *(*DAG Edges*)*, [20](#page-19-0) geom\_dag\_label\_repel *(*ggrepel functions*)*, [42](#page-41-0) geom\_dag\_node *(*Nodes*)*, [47](#page-46-0) geom\_dag\_point *(*Nodes*)*, [47](#page-46-0) geom\_dag\_text, [37](#page-36-0) geom\_dag\_text\_repel *(*ggrepel functions*)*, [42](#page-41-0) ggdag, [39](#page-38-0) ggdag(), *[41](#page-40-0)* ggdag\_adjacent *(*Assess familial relationships between variables*)*, [9](#page-8-0) ggdag\_adjust *(*Adjust for variables*)*, [3](#page-2-0) ggdag\_adjust(), *[3](#page-2-0)* ggdag\_adjustment\_set *(*Covariate Adjustment Sets*)*, [18](#page-17-0) ggdag\_ancestors *(*Assess familial relationships between variables*)*, [9](#page-8-0) ggdag\_butterfly\_bias *(*Quick Plots for Common DAGs*)*, [52](#page-51-0) ggdag\_canonical *(*Canonicalize DAGs*)*, [14](#page-13-0) ggdag\_children *(*Assess familial relationships between variables*)*, [9](#page-8-0) ggdag\_classic, [40](#page-39-0) ggdag\_classic(), *[40](#page-39-0)*

## ggdag\_collider *(*Colliders*)*, [15](#page-14-0) ggdag\_collider\_triangle *(*Quick Plots for Common DAGs*)*, [52](#page-51-0) ggdag\_confounder\_triangle *(*Quick Plots for Common DAGs*)*, [52](#page-51-0) ggdag\_dconnected *(*Assess d-separation between variables*)*, [6](#page-5-0) ggdag\_descendants *(*Assess familial relationships between variables*)*, [9](#page-8-0) ggdag\_drelationship *(*Assess d-separation between

variables*)*, [6](#page-5-0) ggdag\_dseparated *(*Assess d-separation between variables*)*, [6](#page-5-0) ggdag\_equivalent\_class *(*Equivalent DAGs and Classes*)*, [28](#page-27-0) ggdag\_equivalent\_dags *(*Equivalent DAGs and Classes*)*, [28](#page-27-0) ggdag\_exogenous *(*Exogenous Variables*)*,

#### [31](#page-30-0)

ggdag\_instrumental *(*Instrumental Variables*)*, [45](#page-44-0) ggdag\_m\_bias *(*Quick Plots for Common DAGs*)*, [52](#page-51-0) ggdag\_markov\_blanket *(*Assess familial relationships between variables*)*, [9](#page-8-0) ggdag\_mediation\_triangle *(*Quick Plots for Common DAGs*)*, [52](#page-51-0) ggdag\_parents *(*Assess familial relationships between variables*)*, [9](#page-8-0) ggdag\_paths *(*Pathways*)*, [50](#page-49-0) ggdag\_paths\_fan *(*Pathways*)*, [50](#page-49-0) ggdag\_status *(*Variable Status*)*, [61](#page-60-0) ggplot(), *[33](#page-32-0)*, *[37](#page-36-0)*, *[48](#page-47-0)* ggplot.dagitty *(*ggplot.tidy\_dagitty*)*, [42](#page-41-0) ggplot.tidy\_dagitty, [42](#page-41-0) ggplot2::geom\_point, *[47](#page-46-0)* ggraph::create\_layout(), *[30](#page-29-0)*, *[60](#page-59-0)* ggrepel functions, [42](#page-41-0) ggrepel::geom\_text\_repel(), *[44](#page-43-0)* grDevices::plotmath(), *[23](#page-22-0)* grid::unit(), *[23](#page-22-0)* group\_by.tidy\_dagitty *(*dplyr*)*, [26](#page-25-0)

has\_labels *(*DAG Labels*)*, [24](#page-23-0)

inner\_join.tidy\_dagitty *(*dplyr*)*, [26](#page-25-0) Instrumental Variables, [45](#page-44-0) is.tidy\_dagitty, [46](#page-45-0) is\_collider *(*Test if Variable Is Collider*)*, [58](#page-57-0) is\_confounder, [47](#page-46-0) is\_downstream\_collider *(*Test if Variable Is Collider*)*, [58](#page-57-0) label *(*DAG Labels*)*, [24](#page-23-0) label<- *(*DAG Labels*)*, [24](#page-23-0) layer, *[43](#page-42-0)* layer(), *[34](#page-33-0)*, *[38](#page-37-0)*, *[48](#page-47-0)* left\_join.tidy\_dagitty *(*dplyr*)*, [26](#page-25-0)

m\_bias *(*Quick Plots for Common DAGs*)*, [52](#page-51-0) mediation\_triangle *(*Quick Plots for Common DAGs*)*, [52](#page-51-0) mutate.tidy\_dagitty *(*dplyr*)*, [26](#page-25-0) mutate\_.tidy\_dagitty *(*dplyr*)*, [26](#page-25-0)

#### INDEX 65

node\_adjacent *(*Assess familial relationships between variables*)*, [9](#page-8-0) node\_ancestors *(*Assess familial relationships between variables*)*, [9](#page-8-0) node\_canonical *(*Canonicalize DAGs*)*, [14](#page-13-0) node\_children *(*Assess familial relationships between variables*)*, [9](#page-8-0) node\_collider *(*Colliders*)*, [15](#page-14-0) node\_dconnected *(*Assess d-separation between variables*)*, [6](#page-5-0) node\_descendants *(*Assess familial relationships between variables*)*, [9](#page-8-0) node\_drelationship *(*Assess d-separation between variables*)*, [6](#page-5-0) node\_dseparated *(*Assess d-separation between variables*)*, [6](#page-5-0) node\_equivalent\_class *(*Equivalent DAGs and Classes*)*, [28](#page-27-0) node\_equivalent\_dags *(*Equivalent DAGs and Classes*)*, [28](#page-27-0) node\_exogenous *(*Exogenous Variables*)*, [31](#page-30-0) node\_instrumental *(*Instrumental Variables*)*, [45](#page-44-0) node\_markov\_blanket *(*Assess familial relationships between variables*)*, [9](#page-8-0) node\_parents *(*Assess familial relationships between variables*)*, [9](#page-8-0) node\_status *(*Variable Status*)*, [61](#page-60-0) Nodes, [47](#page-46-0)

Pathways, [50](#page-49-0) print.tidy\_dagitty, [52](#page-51-0)

Quick Plots for Common DAGs, [52](#page-51-0)

remove\_axes, [56](#page-55-0) remove\_grid *(*remove\_axes*)*, [56](#page-55-0) right\_join.tidy\_dagitty *(*dplyr*)*, [26](#page-25-0)

scale\_adjusted, [56](#page-55-0) scale\_dag *(*scale\_adjusted*)*, [56](#page-55-0) select.tidy\_dagitty *(*dplyr*)*, [26](#page-25-0)

select\_.tidy\_dagitty *(*dplyr*)*, [26](#page-25-0) semi\_join.tidy\_dagitty *(*dplyr*)*, [26](#page-25-0) simulate\_data, [57](#page-56-0) slice.tidy\_dagitty *(*dplyr*)*, [26](#page-25-0) slice\_.tidy\_dagitty *(*dplyr*)*, [26](#page-25-0) summarise.tidy\_dagitty *(*dplyr*)*, [26](#page-25-0) summarise\_.tidy\_dagitty *(*dplyr*)*, [26](#page-25-0) tbl\_df.tidy\_daggity, [58](#page-57-0) Test if Variable Is Collider, [58](#page-57-0) theme\_dag *(*theme\_dag\_blank*)*, [59](#page-58-0) theme\_dag\_blank, [59](#page-58-0) theme\_dag\_gray *(*theme\_dag\_grey*)*, [60](#page-59-0) theme\_dag\_gray\_grid *(*theme\_dag\_grey*)*, [60](#page-59-0) theme\_dag\_grey, [60](#page-59-0) theme\_dag\_grey\_grid *(*theme\_dag\_grey*)*, [60](#page-59-0) theme\_dag\_grid *(*theme\_dag\_blank*)*, [59](#page-58-0) tidy\_dagitty, [60](#page-59-0) tidygraph::as\_tbl\_graph(), *[13](#page-12-0)*

transmute.tidy\_dagitty *(*dplyr*)*, [26](#page-25-0)

ungroup.tidy\_dagitty *(*dplyr*)*, [26](#page-25-0)

Variable Status, [61](#page-60-0)